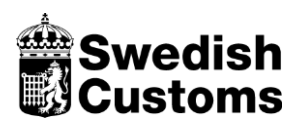

2 June 2015 1(46)

# **Tariff file distribution**

**Version 2.5 2016-01-25**

Swedish Customs • P.O. Box 12854 • SE-11298 Stockholm • www.tullverket.se • Ph. +46 771 520 520

#### **CONTENTS**

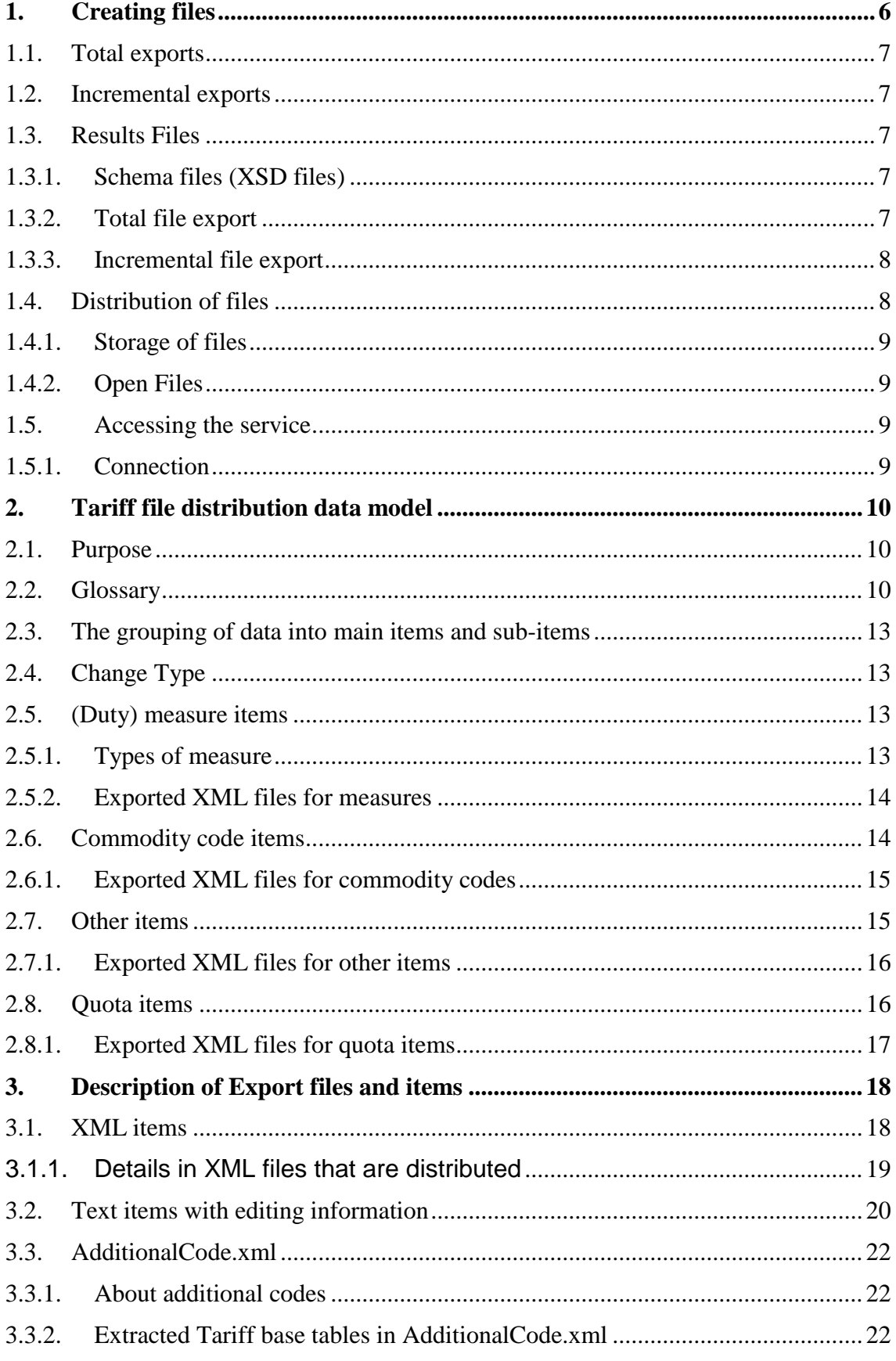

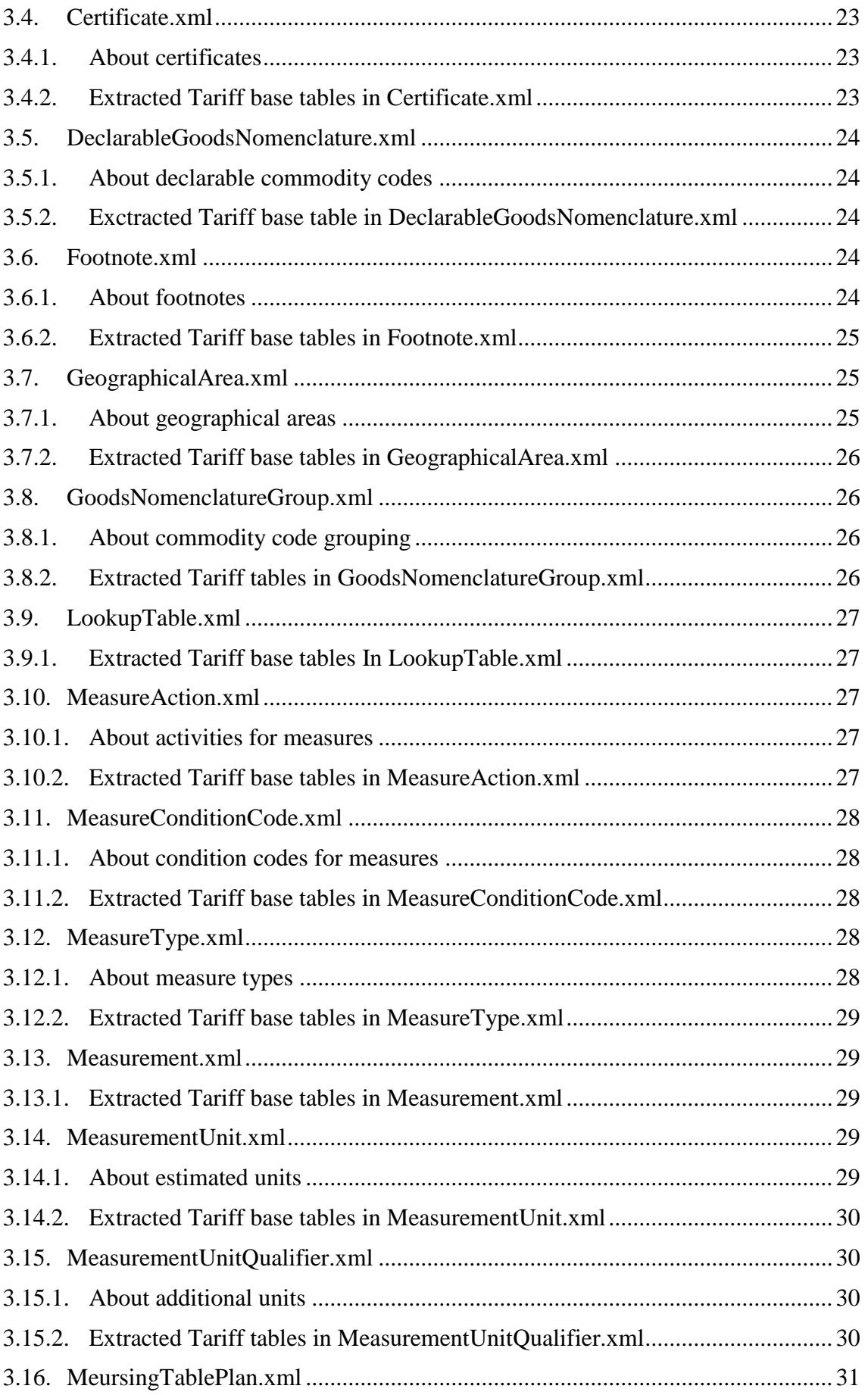

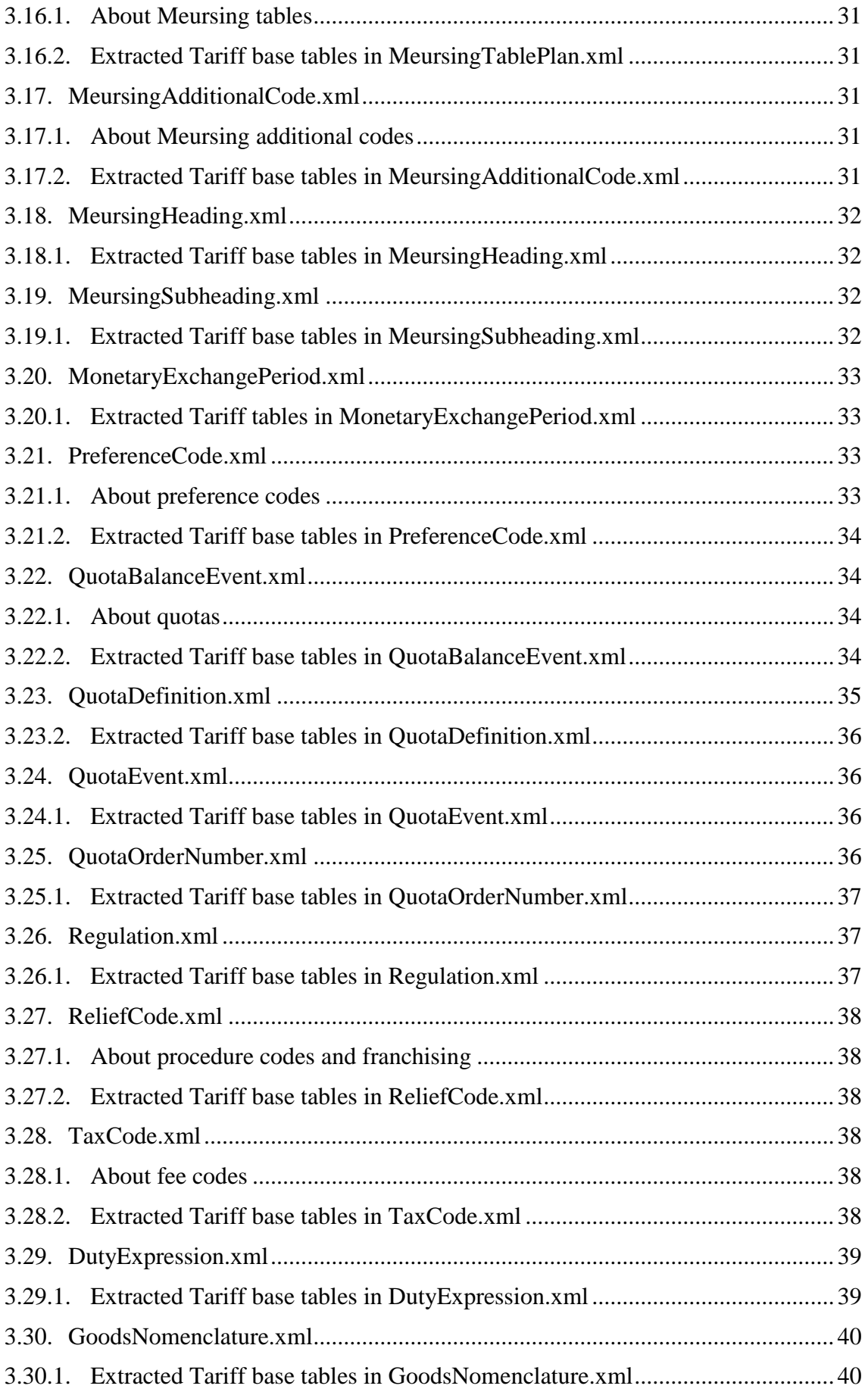

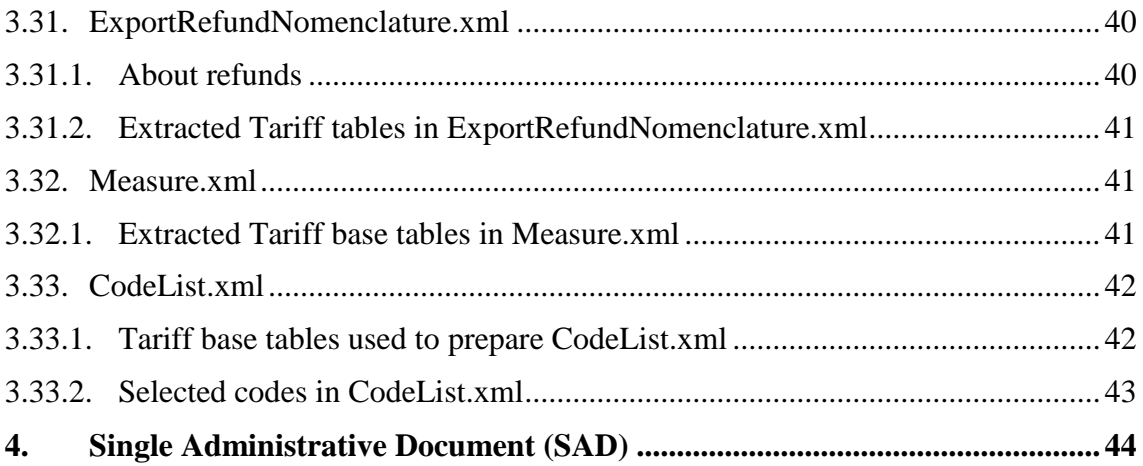

## **Tariff file distribution**

*Tariff file distribution* provides a service that uses XML files to export Tariff information from the Swedish Customs database. The contents of the XML files provide assistance to exporters and importers in the self-development of support for:

- Downloading Tariff reference data such as commodity codes, exchange rates, country codes, etc.
- Validating customs declarations before they are submitted electronically to Swedish Customs.
- Calculating charges for customs declarations before they are submitted electronically to Swedish Customs.

## <span id="page-5-0"></span>**1. Creating files**

Customs tariffs are updated each working day with data from the European Commission. XML files with Tariff data are then created for distribution. The files also contain national data such as national customs measures. Descriptions are available in both Swedish and English.

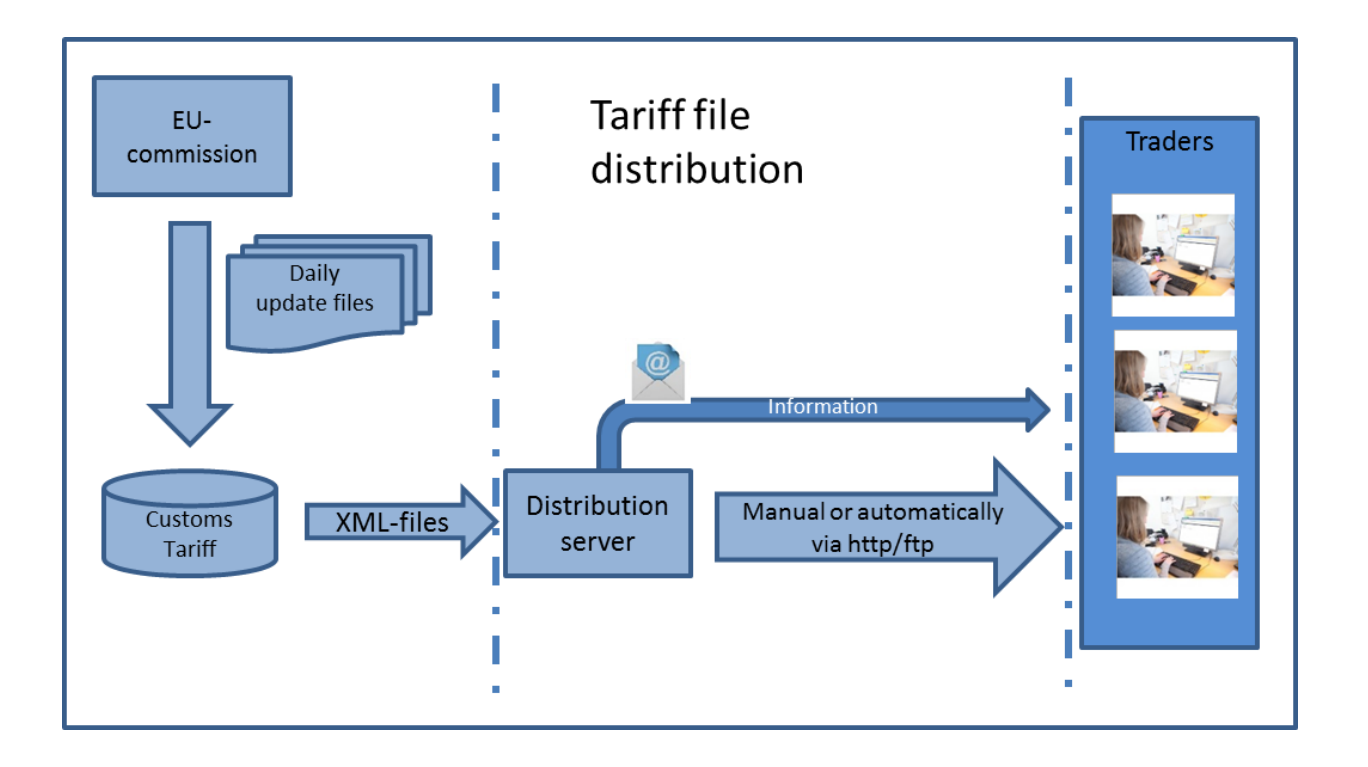

#### <span id="page-6-0"></span>**1.1. Total exports**

Total exports create an XML file for each of the 31 main objects used in Tariff file distribution. All XML files have a corresponding schema (XSD) file, which is used to validate the structure of the corresponding XML. Total files are produced and distributed once per month.

#### <span id="page-6-1"></span>**1.2. Incremental exports**

Incremental file exports are used to create two change files, one that contain all changes to the Tariff database and one file with changes on declarable goodsnomenclature codes since the last total file export or last incremental file export was performed.

The incremental export files uses the same format for the items as that used in total exports. Items occur in the order in which they have previously been entered into the Tariff database. Incremental files are created every day and distributed no later than: 23:00.

#### <span id="page-6-2"></span>**1.3. Results Files**

## <span id="page-6-3"></span>**1.3.1. Schema files (XSD files)**

Schema files describe the rules and contents of the XML files and are used to validate the contents of the files. Schema files have the same name as their corresponding XML files and are available at:<http://distr.tullverket.se/tulltaxan/> .

You may use ftp or http to download the files.

## <span id="page-6-4"></span>**1.3.2. Total file export**

On the distribution server in the directory http://distr.tullverket.se/distr/tulltaxan/xml/tot/ 31 total files are distributed with file names as below and current date as a suffix:

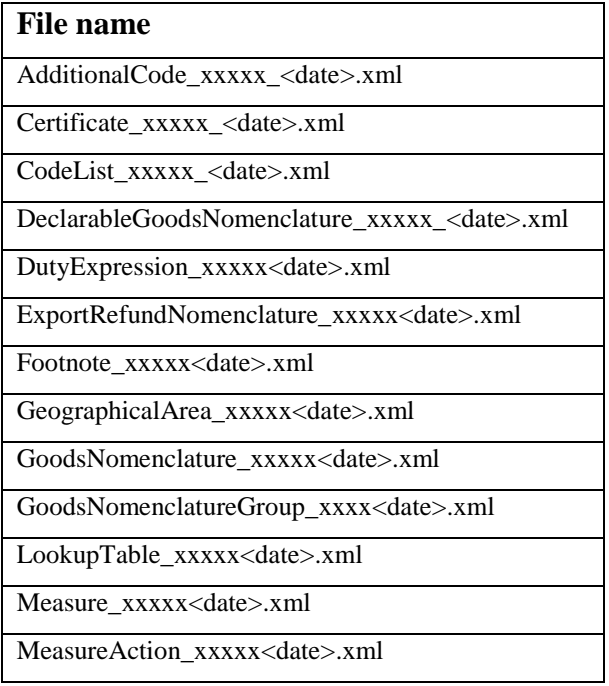

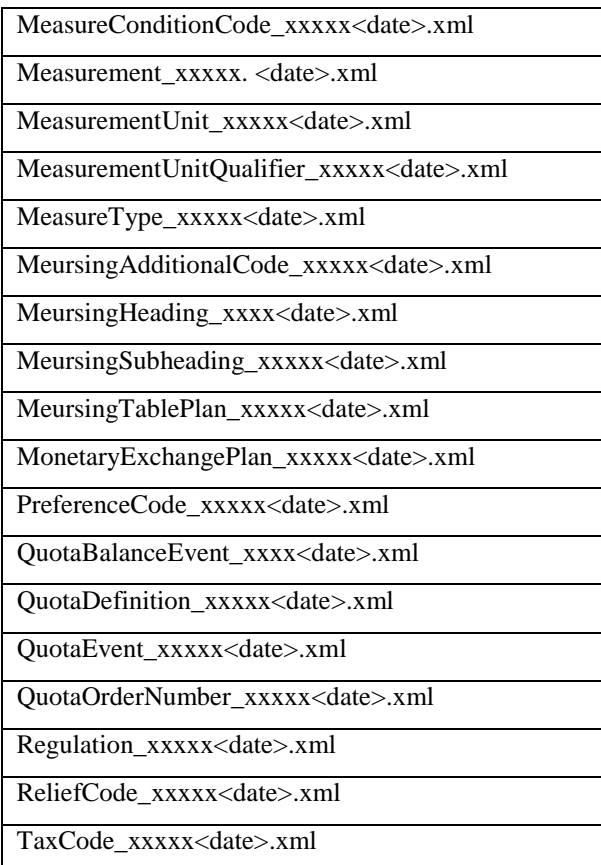

#### <span id="page-7-0"></span>**1.3.3. Incremental file export**

Files with incremental changes are distributed on the distribution server in the directory http://distr.tullverket.se/distr/tulltaxan/xml/dif/. The file names are listed below with a unique ID (xxxx) and the current date as a suffix.

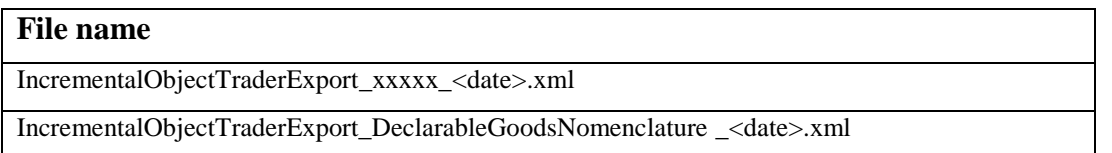

#### <span id="page-7-1"></span>**1.4. Distribution of files**

The files are distributed no later than: 23:00 on each working day. Total files are distributed once per month. Once the files have been produced, each file is compressed and then encrypted with PGP. This encryption guarantees Swedish Customs as the sender. The compressed files are then sent with FTP to the external FTP server. The client can choose to download files manually or automatically from the distribution server. Client software is required for manual downloads, either a browser to retrieve data via HTTP or an FTP client. Automatic data retrieval requires an FTP or HTTP agent.

Distribution Server:<http://distr.tullverket.se/distr/tulltaxan/>

## <span id="page-8-0"></span>**1.4.1. Storage of files**

The incremental files distributed on each weekday are saved for a month and are available on the distribution server. Total files are updated 12 times per year and the latest set is stored.

## <span id="page-8-1"></span>**1.4.2. Open Files**

To open and use the files, you first need to decrypt the PGP. Afterwards, the files are unpacked from the ZIP. Swedish Customs' public PGP key is available via both FTP and **HTTP** 

HTTP [http://distr.tullverket.se/tulltaxan/Tulltaxan\\_Fildistribution.asc](http://distr.tullverket.se/tulltaxan/Tulltaxan_Fildistribution.asc) FTP: distr.tullverket.se/tulltaxan/Tulltaxan\_Fildistribution.asc

## <span id="page-8-2"></span>**1.5. Accessing the service**

#### <span id="page-8-3"></span>**1.5.1. Connection**

To gain access to Tariff file distribution, please contact Swedish Customs Administration IT support: [IT-support@tullverket.se.](mailto:IT-support@tullverket.se) You will then receive login information.

If you plan to use the files and want up to date information on the service, e.g. changes, operational problems, etc., please e-mail: [IT-support@tullverket.se](mailto:IT-support@tullverket.se) and indicate that you wish to be added to the email distribution list: ext.tif.pren.

## <span id="page-9-0"></span>**2. Tariff file distribution data model**

#### <span id="page-9-1"></span>**2.1. Purpose**

*Tariff file distribution* provides a service that uses XML files to export Tariff information from the Swedish Customs Administration database. The contents of the XML files assist exporters and importers in the self-development of support for:

- Downloading Tariff reference data such as commodity codes, exchange rates, country codes, etc.
- Validating a customs declaration before it is submitted electronically to Swedish Customs.
- Calculating charges for customs declarations before these are submitted electronically to Swedish Customs.

The distributed Tariff information is important for managing declarations to Swedish Customs. The introduction of a Tariff file distribution system that is better adapted to the EU and provides more information to validate declarations and even calculate them before they are submitted to Swedish Customs. The service also provides information on national restrictions and prohibitions, and national measures will also be included in the distribution.

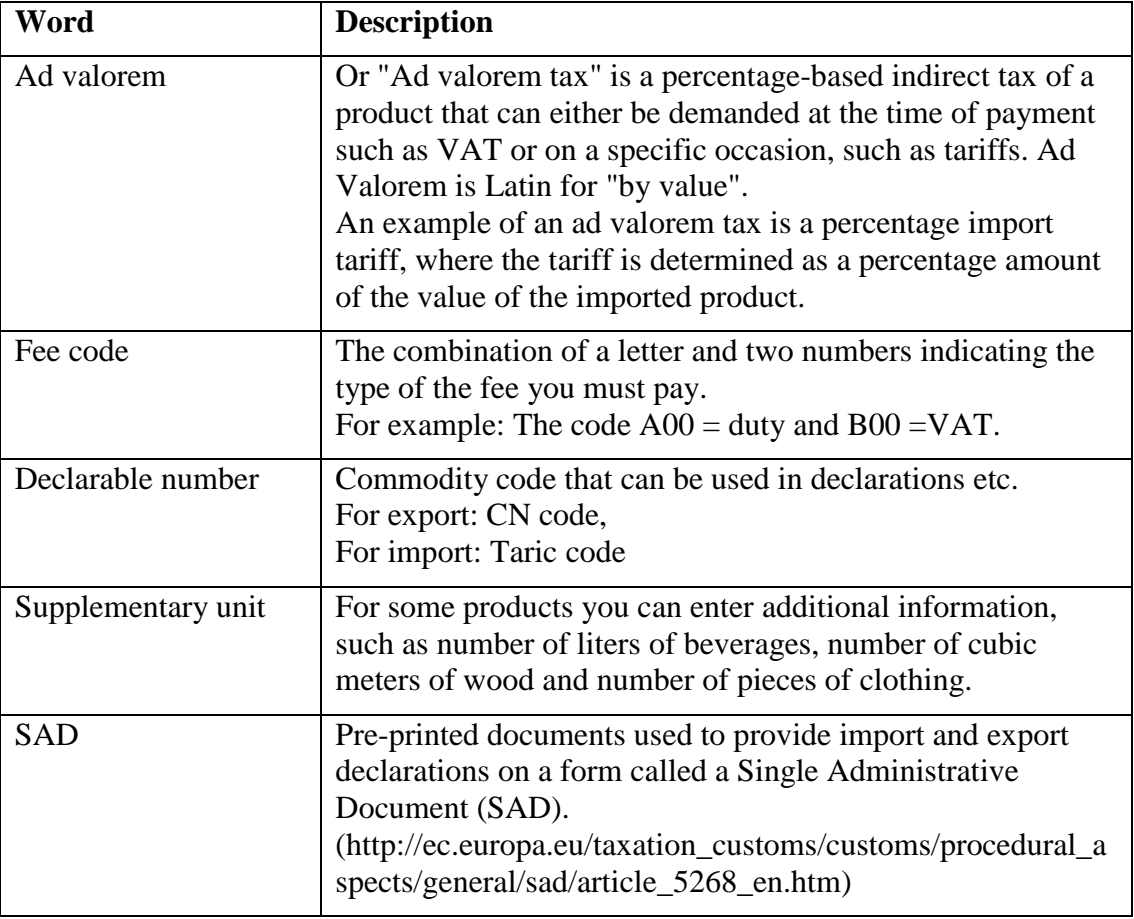

#### <span id="page-9-2"></span>**2.2. Glossary**

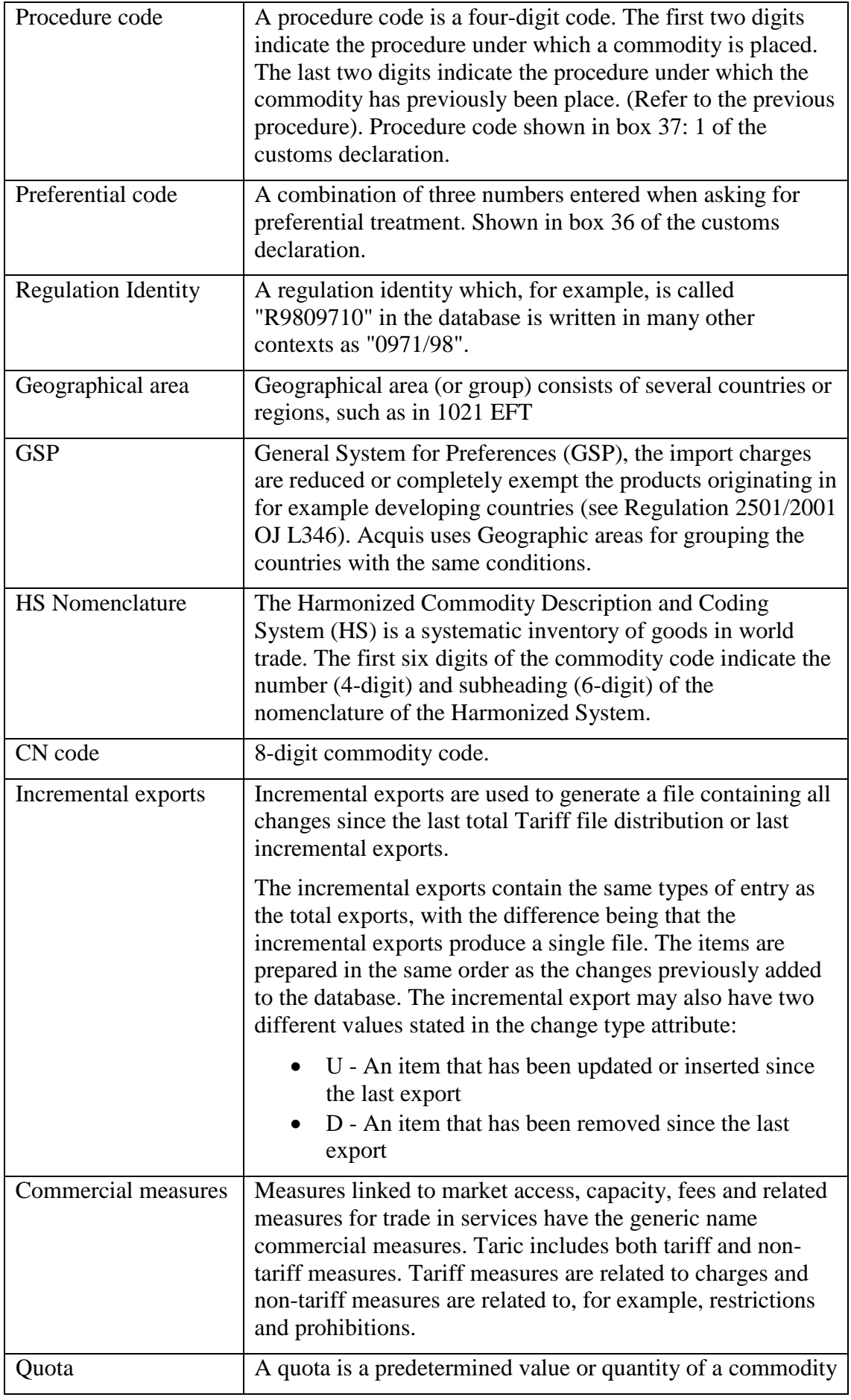

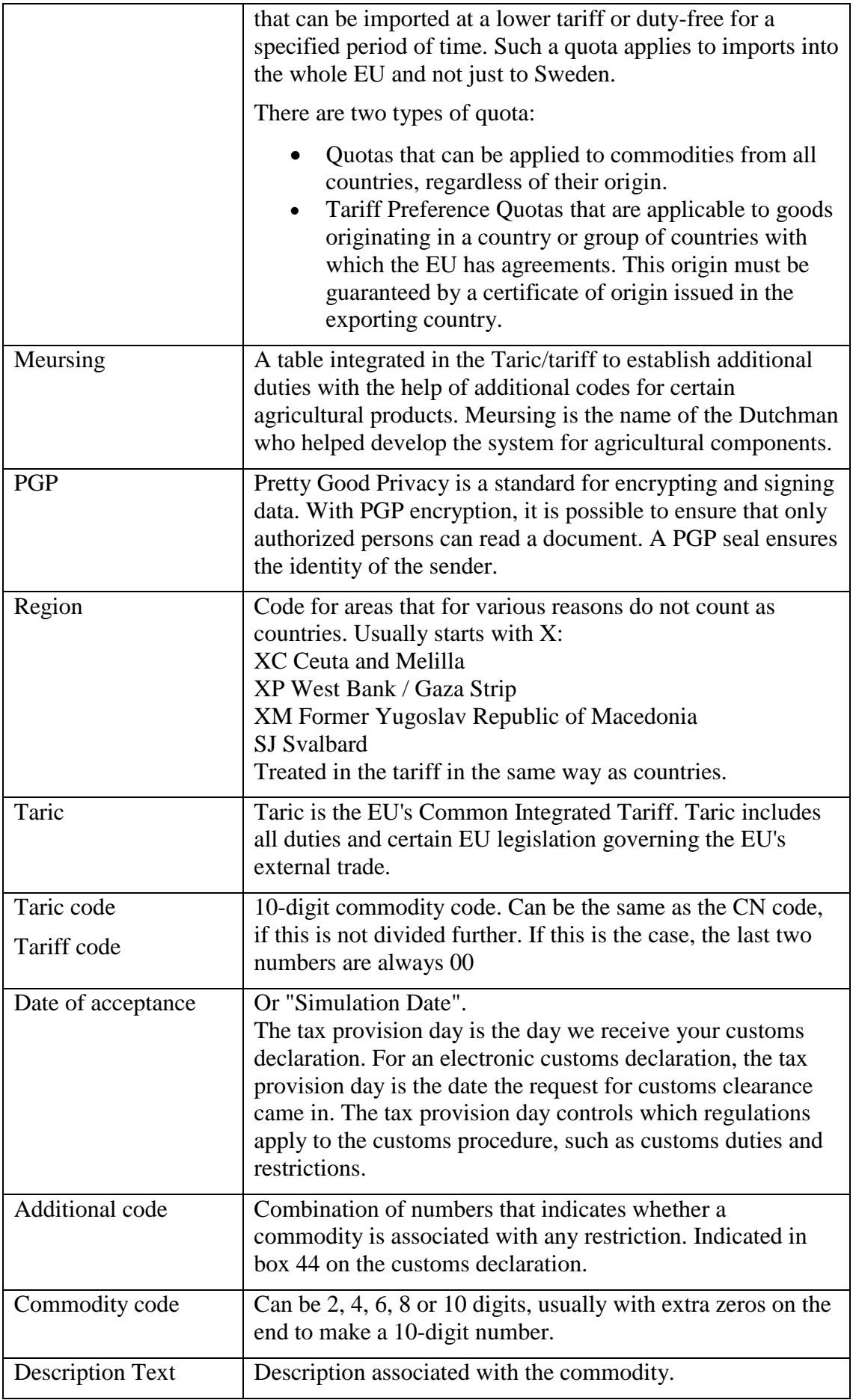

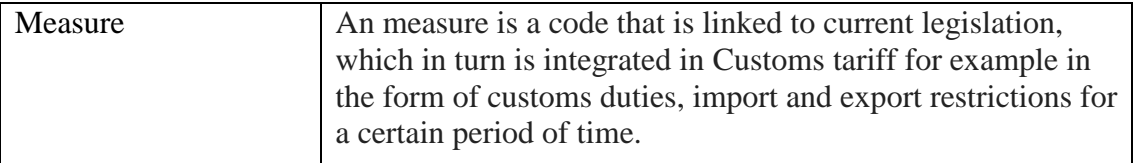

#### <span id="page-12-0"></span>**2.3. The grouping of data into main items and sub-items**

The information provided is grouped into main items and sub-items in a set of XML files. If a sub-item belonging to a main item changes, the entire main item is exported. Example:

- If a description for an additional code changes, the additional code along with all the descriptions are exported.
- If a tariff for a tariff measure is changing, the entire measure is exported.

#### <span id="page-12-1"></span>**2.4. Change Type**

For the incremental export of data, change type is used to indicate the type of change that has occurred; *U* - Task has been added or updated. *D* - Information has been removed. If a subitem is deleted, the main item is marked by the change type *U*. Where a main item is removed, the main item is marked by change type *D*. An example:

- If a description for an additional code is removed, the total additional code is exported as change type  $= U$ .
- If an additional code is removed, it is exported as change type = *D*.
- If an additional code is added, it is exported as change type = *U*.

#### <span id="page-12-2"></span>**2.5. (Duty) measure items**

(Customs) measures mainly refer to the rules and regulations applicable in a given period of time for commodities or groups of commodities that are imported or exported. Rules and regulations may be different for different regions, origins and destinations.

#### <span id="page-12-3"></span>**2.5.1. Types of measure**

Measures are grouped according to use in various action types. Different types are used for preference codes, quota compliance, non-preference measures, anti-dumping measures, imports restriction or export bans. The type of measure is the primary definition of the purpose of the measure.

<span id="page-13-0"></span>*Tariff file distribution* provides the following XML files and their corresponding XSD files for measures and information related to this measure.

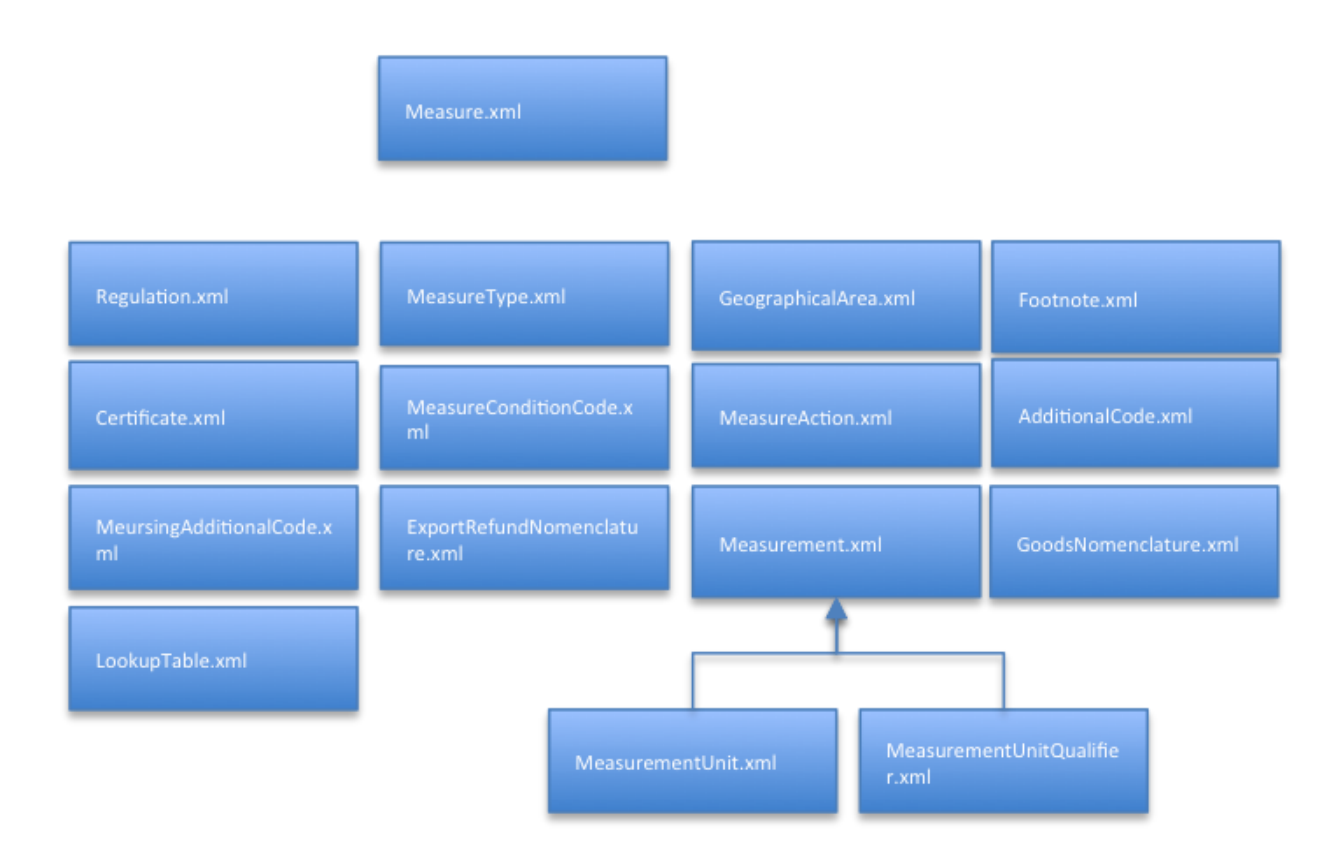

#### <span id="page-13-1"></span>**2.6. Commodity code items**

All commodities affected by tariffs and commercial measures must be specified and identified. Correct identification is achieved using a code system. The basic elements of a tariff are commodity codes and associated product descriptions.

The commodity code is made up of a 10-digit code where the first 6 digits are the so-called harmonized (HS) description of the commodity. The first two digits of the HS are the chapter. There are a total of 96 chapters grouped by product characteristics and usage. At the time of publishing, chapters are grouped into 21 sections. The HS code is revised every 5 years. Chapter 77 is currently unused and reserved for future use.

The HS code is further divided so that the first 8 digits represent the so-called Combined Nomenclature (CN), which is revised and published every year. CN is not sufficiently detailed for European needs, so the 8-digit code can also be divided into a 10-digit code; the so-called Taric code. 10-digit codes can be altered at any time, based on national and international legislation. The structure is:

- Chapter (positions 1-2)
- $\bullet$  HS (positions 1-6)
- $\bullet$  CN (positions 7-8)
- Taric (positions 9-10)

In the Tariff database, commodity codes are supplemented with a 2-digit numerical code, a product line suffix. If the value is other than "80", it means that the commodity codes may be a declarable number for import or an intermediate code serving as a heading for ancillary commodities. If the suffix is "80" this means that the commodity code represents a declarable commodity or a group of commodities. However, this does not necessarily mean that these commodities can be declared in a customs declaration (SAD).

The example below shows and intermediate commodity that is declarable for import. In the example the product line suffix is 10.

0102295921 10 01/01/2012 SV 10 -------

#### <span id="page-14-0"></span>**2.6.1. Exported XML files for commodity codes**

*Tariff file distribution* provides the following XML files and the corresponding XSD files for commodity codes and information connected to commodity codes.

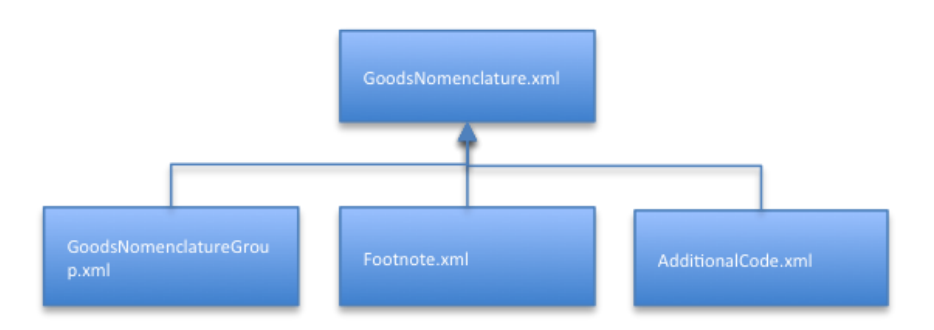

#### <span id="page-14-1"></span>**2.7. Other items**

Preference codes (preferenceCode.xml) and Relief codes (reliefCode.xml) are used as input for the calculation of fees. Tariff codes (taxCode.xml) are an intermediate result in the calculation of fees and monetary exchange periods (monetaryExchangePeriod.xml) are used to calculate fees correctly for different calculation dates.

## <span id="page-15-0"></span>**2.7.1. Exported XML files for other items**

*Tariff file distribution* provides the following XML files and their corresponding XSD files for other items.

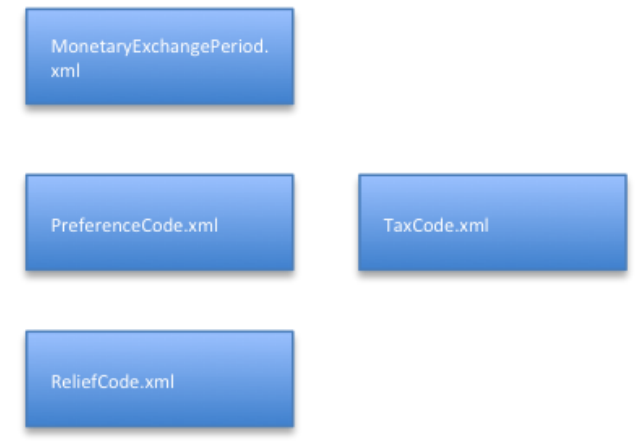

#### <span id="page-15-1"></span>**2.8. Quota items**

A customs quota is a fixed value or a fixed quantity of a commodity that it is possible to import with a lower tariff or duty-free for a specified period of time. The quota applies to imports into the whole EU and not just to Sweden. The "first come first served" principle applies and the date of acceptance controls the order in which the quota is allocated.

There are two types of quota:

- Quotas that can be applied to goods from all countries, regardless of their origin.
- Tariff Preference Quotas that are applicable to goods originating in a country or group of countries with which the EU has an agreement. This origin must be guaranteed by a certificate of origin issued in the exporting country.

Order number is an alternative way to identify a measure. It is used inter alia for quotas. If a declarant wishes to benefit from a quota, the order number is referenced in the customs declaration.

## <span id="page-16-0"></span>**2.8.1. Exported XML files for quota items**

*Tariff file distribution* provides the following XML files and the corresponding XSD files for quota items.

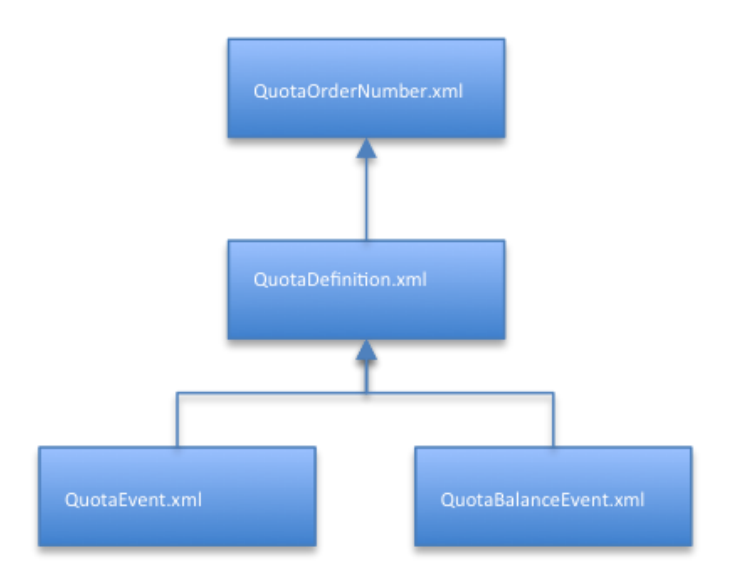

## <span id="page-17-0"></span>**3. Description of Export files and items**

The contents of the XML files in *Tariff file distribution* are extracted from various Tariff base tables and grouped into main items and sub-items. This section describes the main items and sub-items that are exported in the various XML files. Data originating in Tariff base tables is referenced by numerical codes and table names. Ancillary items are represented by arrows indicating dependency. For example:

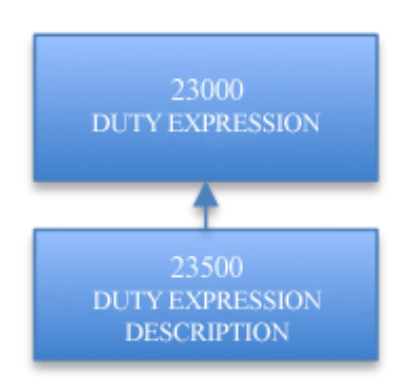

For each of the different XML files, there is an XSD file defining the complete file structure.

#### <span id="page-17-1"></span>**3.1. XML items**

Each item has an element (XML tag) for the starting date (dateStart) and an element (XML tag) for end date (dateEnd). There are two possibilities:

- 1. If both are present, the item itself defines its start and end dates
- 2. If there is only a start date, the information applies until further notice

All description texts have both a Swedish and an English text item (XML tag for languages).

Here is an example of a commodity code item (goodsNomenclatureCode). Elements (XML tags) for start / completion dates and language indicated with yellow highlights.

```
<goodsNomenclature 
  at:goodsNomenclatureCode="0101210000" 
  at:national="0" 
  at:productLineSuffix="80" 
  at:SID="93796" 
  at:dateStart="2012-01-01" 
  at:statisticalIndicator="0" 
  at:changeType="U">
             <goodsNomenclatureIndent 
                at:national="0" 
                at:quantityIndents="02" 
                at:SID="93660" 
                at:dateStart="2012-01-01"/>
             <goodsNomenclatureDescriptionPeriod 
                at:dateEnd="2013-12-31"
                at:national="0"
```

```
 at:SID="116052" 
               at:dateStart="2012-01-01">
             <goodsNomenclatureDescription 
               at:description="Renrasiga avelsdjur" 
               at:languageId="SV"
               at:national="0"/>
             <goodsNomenclatureDescription 
                at:description="Pure-bred breeding animals" 
               at:languageId="EN"
               at:national="0"/>
</goodsNomenclatureDescriptionPeriod>
<goodsNomenclatureDescriptionPeriod 
  at:national="0" 
  at:SID="121683" 
  at:dateStart="2014-01-01">
<goodsNomenclatureDescription 
  at:description="Renrasiga avelsdjur" 
  at:languageId="SV" at:national="0"/>
<goodsNomenclatureDescription 
  at:description="Pure-bred breeding animals" 
  at:languageId="EN" at:national="0"/>
</goodsNomenclatureDescriptionPeriod>
<goodsNomenclatureFootnoteAssociation 
  at:footnoteId="018" 
  at:footnoteType="NC" 
  at:dateStart="2012-01-01" 
  at:national="0"/>
<goodsNomenclatureGroupMembership 
  at:goodsNomenclatureGroupId="210000" 
  at:dateStart="2012-01-01"
  at:goodsNomenclatureGroupType="M" 
  at:national="0"/>
</goodsNomenclature>
```
#### <span id="page-18-0"></span>**3.1.1. Details in XML files that are distributed**

Details of each  $\langle$  export type $\rangle \langle$  export type $\rangle$  is described in the document, Tariff\_Fildistribution\_XML found on tullverket.se on the side of this document. Element groupings, and individual element tags are described in table form. Element Groupings are listed first in the tables and in italics. Element Groupings indicated by its presence (eg. 0..n, 1..n). Individual elements are indicated by their type. Origin indicates whether it is an EU defined elements tag or a national elements tag.

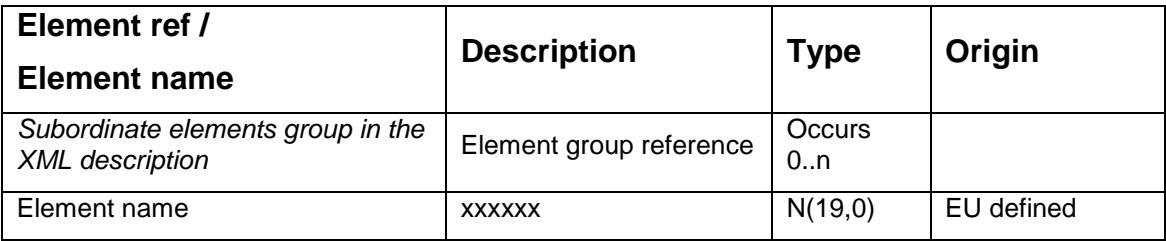

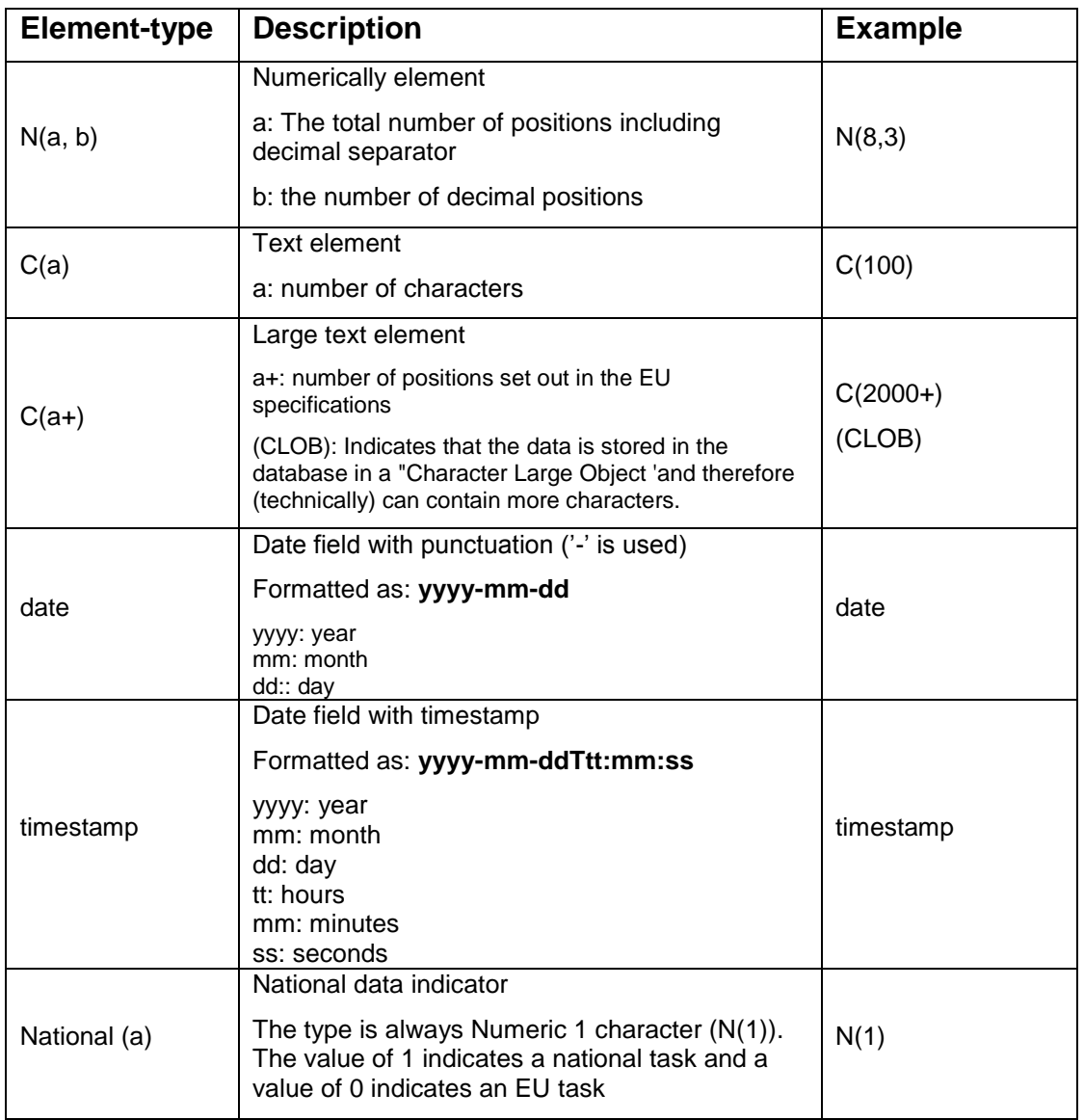

## <span id="page-19-0"></span>**3.2. Text items with editing information**

Text fields are distributed in the standard format, UTF-8. Editing information in text fields should be interpreted as follows.

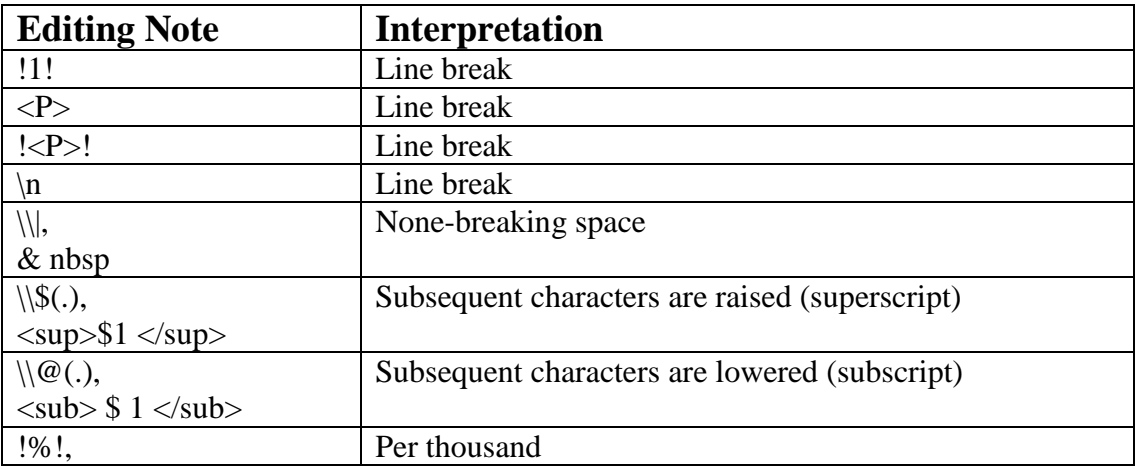

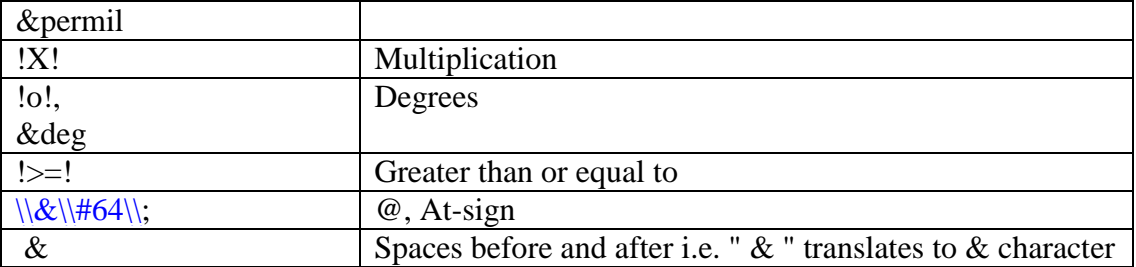

Information stored in the database forms the basis of Tariff file distribution. This information can be stored in different ways, as in the following two examples with "degree" signs:

*"Circuit for driving linear motors or motors with rotating arms, of bipolar technology, working with a supply voltage not Exceeding 24 V and an operating temperature of -40°C to +125°C, comprising an overvoltage shutdown circuit and a thermal shutdown circuit, in the form of a monolithic integrated analogue circuit contained in a housing bearing:"*

*"Having a degree of concentration of up to 50!o! Brix, in containers of two liters or less, excluding blood orange concentrates"*

None of this will change in the XML file because UTF-8 is produced from a UTF-8 database, meaning the conversion of stored formatting characters is not. Therefore a conversion of (in this case) "!o!" To "°" must take place at a later use in order for it to be readable in a web browser.

Conversely, if there are special characters in the database used by the XML / HTML, these are replaced. This is done as follows:

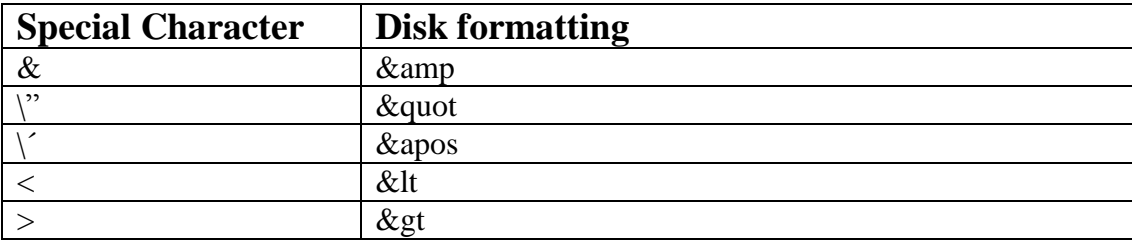

Examples of the appearance of XML files created by Tariff file distribution

In a database:

*"Additional Duties & representative prices molasses'*

In XML file:

*Regulation\_7806c17f-27a7-4fa1-b467-e6d552c4fbd2.xml: <modificationRegulation at:regulationApprovedFlag="1" at:baseRegulationId="R071234B" at:baseRegulationRoleType="1" at:datePublished="2013-09-28" at:effectiveEndDate="2014-09-30" at:officialJournalId="L 255" at:journalPage="16" at:modificationRegulationId="R1309330" at:modificationRegulationRoleType="4" at:national="0" at:replacementIndicator="0" at:dateStart="2013-10-01" at:stoppedFlag="0" at:description="Additional duties & representative prices molasses" at:changeType="U"/>*

#### <span id="page-21-0"></span>**3.3. AdditionalCode.xml**

The file *additionalCode.xml* contains both EU-wide and national additional codes.

#### <span id="page-21-1"></span>**3.3.1. About additional codes**

A (customs) measure can also be defined on an additional code level. Several different situations may occur:

- The measure is linked to a combination of commodity codes and additional codes. The measure itself is the link between commodity codes and additional codes. This is applicable for the commodity on the level of detail applicable for the additional codes. For example, an anti-dumping fee applies to commodities (identified with commodity codes), but only if it is produced and exported by a particular company (identified by the additional code).
- The measure is linked to an export refund. The situation is very similar to the previous example except that the link between commodity codes on the CN-level and additional codes is independent of this action.
- The measure is linked only to an additional code and not at all to a commodity code. In this case it is a Meursing additional code and the measure defines the fee to be charged for products that have a composition described in the additional code.

#### <span id="page-21-2"></span>**3.3.2. Extracted Tariff base tables in AdditionalCode.xml**

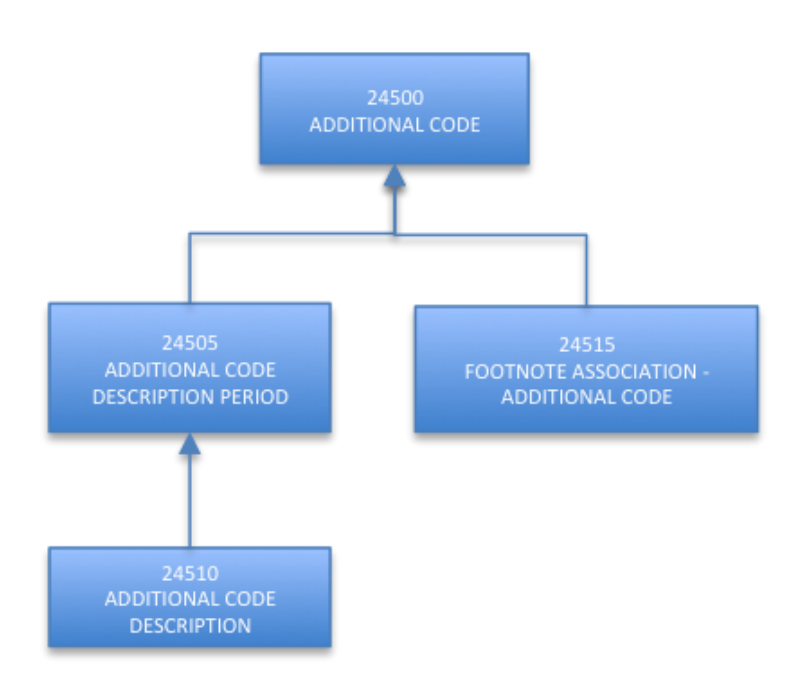

#### <span id="page-22-0"></span>**3.4. Certificate.xml**

The file *certificate.xml* contains both EU-wide and national certificates.

#### <span id="page-22-1"></span>**3.4.1. About certificates**

Certificates in Tariff represent the documentation a declarant must have in order to import / export. Certificates are integrated with terms and footnotes. Typical certificates occurring in Tariff:

- CERTIFICATE OF AUTHENTICITY
- Documentation required in connection with anti-dumping
- Export Evidence
- Import / Export Licenses

Proof of origin is integrated with Tariff only if there are special circumstances such as a EUR.1 or A certificate. The reason for this is that too many actions require proof of origin, e.g. preference measures.

## <span id="page-22-2"></span>**3.4.2. Extracted Tariff base tables in Certificate.xml**

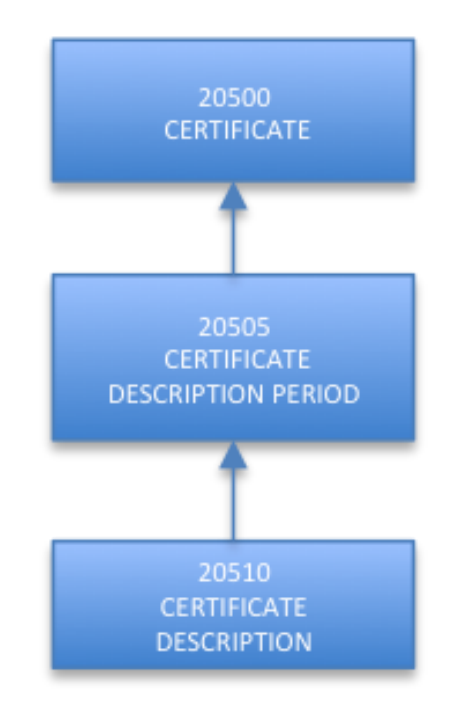

#### <span id="page-23-0"></span>**3.5. DeclarableGoodsNomenclature.xml**

The file *declarableGoodsNomenclature.xml* contain declarable goods codes for export and import. The commodity code is a structured 10-digit code. The commodity codes that are defined with 8-digit code are the export commodity codes and the commodity codes that have 10-digit code are the import commodity codes. See section 2.6 Commodity Code items.

## <span id="page-23-1"></span>**3.5.1. About declarable commodity codes**

The XML file *declarableGoodsNomenclature.xml* is specified by a time interval and contains in its parameter section also an end date unlike the other XML files. See Section 3. Description of Export files and items. When a commodity code exists in this file, it means that it is completely or partially declarable in the current time interval. There is no guarantee that it is declarable for all dates in the range as a commodity code may be non-declarable for some time due to the fact that associated information is not available or is invalid.

```
<parameters>
          <queryDateStart>2010-03-01</queryDateStart>
          <queryDateEnd>2017-03-01</queryDateEnd>
</parameters>
```
## <span id="page-23-2"></span>**3.5.2. Exctracted Tariff base table in DeclarableGoodsNomenclature.xml**

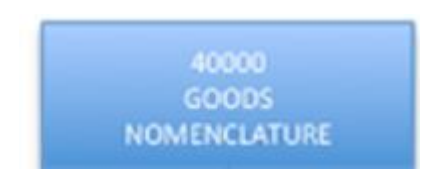

#### <span id="page-23-3"></span>**3.6. Footnote.xml**

The file *footnote.xml* contains both EU-wide and national footnotes.

## <span id="page-23-4"></span>**3.6.1. About footnotes**

Footnotes are explanatory text information intended for administrators and cannot be handled programmatically. They are used inter alia to present the internal data that is not appropriate to be presented in any other way and to provide information that is not available elsewhere.

Footnotes can be linked to commodity codes, refunds, additional codes, customs measures and Meursing.

## <span id="page-24-0"></span>**3.6.2. Extracted Tariff base tables in Footnote.xml**

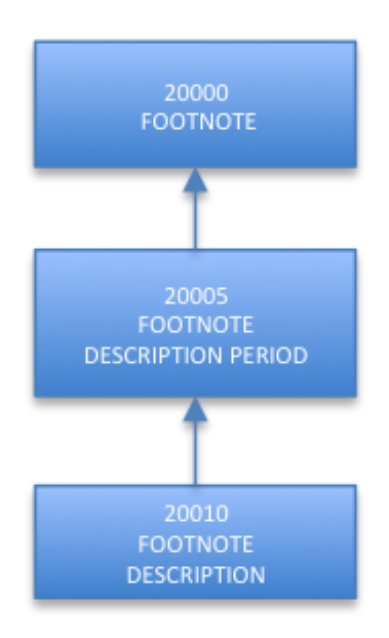

#### <span id="page-24-1"></span>**3.7. GeographicalArea.xml**

The file *geographicalArea.xml* includes EU-wide geographical areas.

## <span id="page-24-2"></span>**3.7.1. About geographical areas**

A geographical area may be a country, a country group or a region. A country or region is used to denote the origin of an import or destination of an export. A country group is used to group countries or regions that should be managed in a similar business manner with regard to customs and other management.

Geographical areas are associated with description periods and descriptions in all official EU languages. Countries and regions are identified by their two-character ISO codes (e.g. MX: Mexico). Country Groups are identified with 4-digit codes (e.g. 1031, ACP Countries).

## <span id="page-25-0"></span>**3.7.2. Extracted Tariff base tables in GeographicalArea.xml**

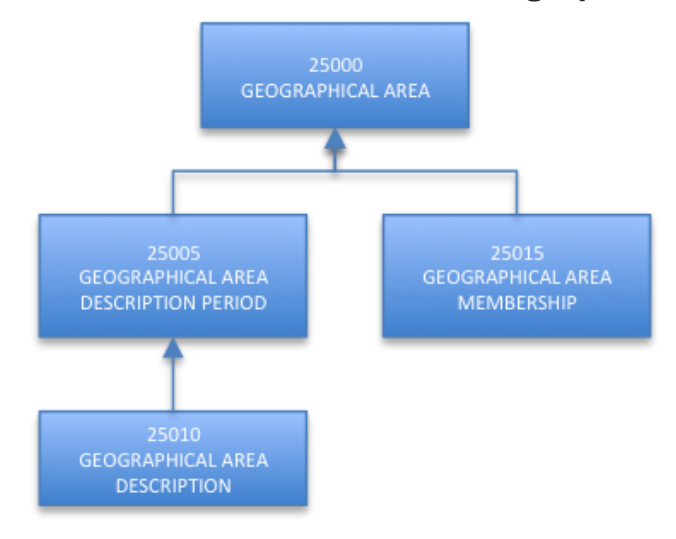

#### <span id="page-25-1"></span>**3.8. GoodsNomenclatureGroup.xml**

The file *goodsNomenclatureGroup.xml* contains both EU-wide and national commodity code groups.

## <span id="page-25-2"></span>**3.8.1. About commodity code grouping**

HS Nomenclature (Harmonized Tariff) contains approximately 5,000 commodity categories identified by 6 digits.

## <span id="page-25-3"></span>**3.8.2. Extracted Tariff tables in GoodsNomenclatureGroup.xml**

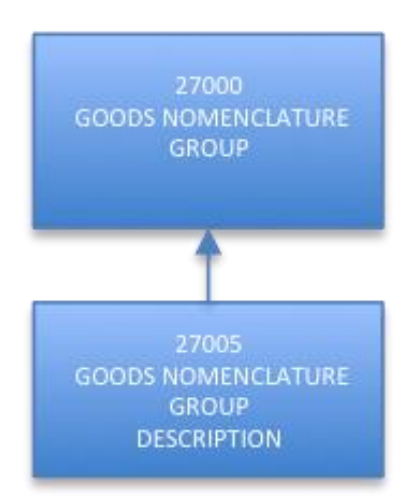

#### <span id="page-26-0"></span>**3.9. LookupTable.xml**

The file *lookupTable.xml* contains national data used in national measures in the calculation of non-EU fees.

## <span id="page-26-1"></span>**3.9.1. Extracted Tariff base tables In LookupTable.xml**

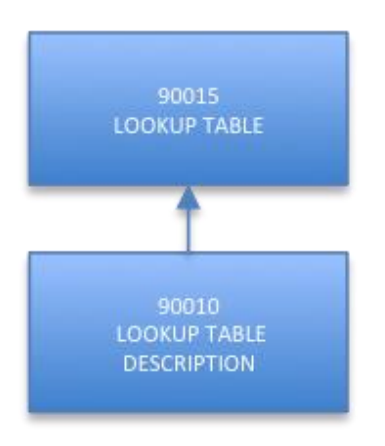

#### <span id="page-26-2"></span>**3.10.MeasureAction.xml**

The file *measureAction.xml* contains both EU-wide and national activities for measures.

#### <span id="page-26-3"></span>**3.10.1. About activities for measures**

An activity of a measure is the tariff management performed if the relevant conditions are met. An activity can be e.g.: the release of goods permitted / prohibited, the implementation of a special fee.

On occasions when an activity means that a special duty will be used, conditions must specify the customs duty that will be used, any calculations and the relevant currency unit.

#### <span id="page-26-4"></span>**3.10.2. Extracted Tariff base tables in MeasureAction.xml**

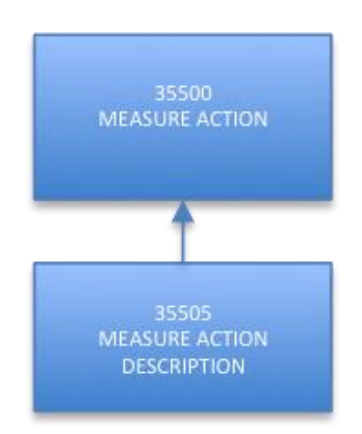

#### <span id="page-27-0"></span>**3.11.MeasureConditionCode.xml**

The file *measureConditionCode.xml* contains both EU-wide and national condition codes for measures.

## <span id="page-27-1"></span>**3.11.1. About condition codes for measures**

Conditions may be linked to measures. This may mean that the management of tariffs (fees payable, restrictions on import / export, etc.) depends on special circumstances. These conditions may include the mandatory display of certificates / licenses, proof of a minimum price for a declared commodity, etc.

## <span id="page-27-2"></span>**3.11.2. Extracted Tariff base tables in MeasureConditionCode.xml**

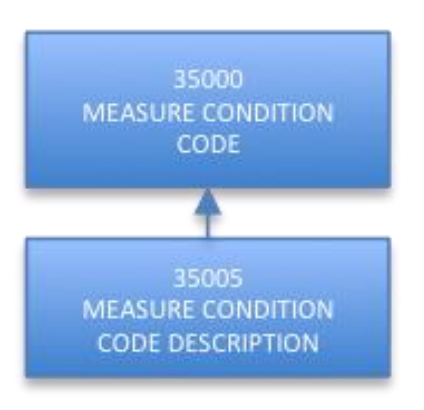

#### <span id="page-27-3"></span>**3.12.MeasureType.xml**

The file *measureType.xml* contains both EU-wide and national types of measure.

#### <span id="page-27-4"></span>**3.12.1. About measure types**

Measures are grouped into various measure types according to their use. There are types of measure for preferences, quotas, non-preferences, anti-dumping, restrictions on imports and exports, prohibition, etc. The type of measure is the basic definition of each measure.

The series for a type of measure is used to indicate where in the declaration process a measure is implemented. A measure is usually implemented for a particular series. For example, for fees applicable to the series "C", the measure is either a preference measure with a reduced fee or a non-preference measure with a full customs fee, but not both. There are situations in which more than one measure from the same series may be considered. One example is that "D" anti-dumping or countervailing charges may occur simultaneously.

## <span id="page-28-0"></span>**3.12.2. Extracted Tariff base tables in MeasureType.xml**

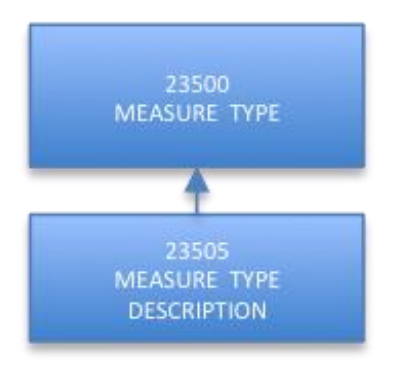

#### <span id="page-28-1"></span>**3.13.Measurement.xml**

The file *measurement.xml* contains both EU-wide and national measurements.

## <span id="page-28-2"></span>**3.13.1. Extracted Tariff base tables in Measurement.xml**

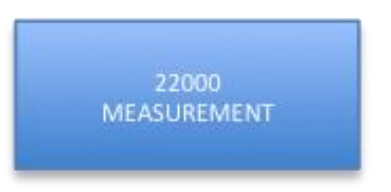

#### <span id="page-28-3"></span>**3.14.MeasurementUnit.xml**

The file *measurementUnit.xml* contains both EU-wide and national units of measurement.

#### <span id="page-28-4"></span>**3.14.1. About estimated units**

In measures, charges may be described as a percentage of the value of the declared commodities. In this instance, the fee is 'ad valorem'. Duties may also be described as a calculation based on the declared commodities. In this case it is a "specific charge". For example, the fee may be "13.15 Euros per 100 kg." The unit of measurement for the commodities in this case is "100 kg".

The calculation unit (or measurement unit) may be further specified (qualified). This calculation includes various characteristics of the commodities. For example: the quantity "100 kg" may be "100 kg dry net weight". The qualifiers for the unit of measurement in case such as this are "dry net weight"". It is worth noting that specific charges are also expressed as a currency unit, in this case, Euros.

The units of measurement can also be found in the Tariff query system under the menu: Taric – Code Lists – Code Lists:

[http://tulltaxan.tullverket.se](http://tulltaxan.tullverket.se/)

Please note that Swedish Customs Administration will shift from using national units to using common EU units. The transition will take place in early 2016 in connection with declarations being validated against the new Tariff. Tariff file distribution will distribute both national and EU common units. National units will have an end date at the time of the transition to EUwide units.

## <span id="page-29-0"></span>**3.14.2. Extracted Tariff base tables in MeasurementUnit.xml**

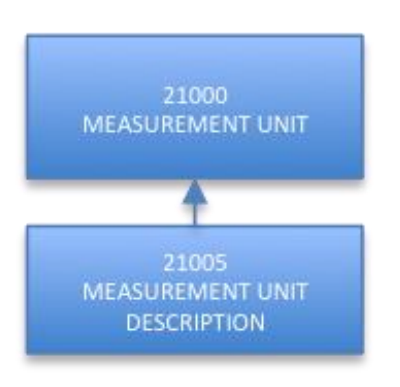

#### <span id="page-29-1"></span>**3.15. MeasurementUnitQualifier.xml**

The file *measurementUnitQualifier.xml* contains both EU-wide and national qualifiers for unit measurements.

#### <span id="page-29-2"></span>**3.15.1. About additional units**

The extra units that are used can also be found in the Tariff query system:

under the menu: Taric – Code Lists – Code Lists:

[http://tulltaxan.tullverket.se](http://tulltaxan.tullverket.se/)

#### <span id="page-29-3"></span>**3.15.2. Extracted Tariff tables in MeasurementUnitQualifier.xml**

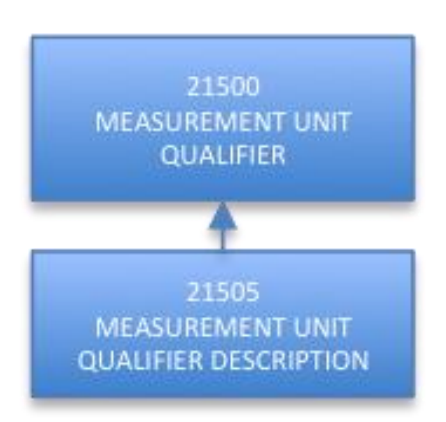

#### <span id="page-30-0"></span>**3.16.MeursingTablePlan.xml**

The file *MeursingTablePlan.xml* contains common EU Meursing tables.

#### <span id="page-30-1"></span>**3.16.1. About Meursing tables**

Meursing tables comprise four components; milk fat, milk protein, starch / glucose and sucrose / invert sugar / isoglucose. The table consists of 32 rows and 19 columns. Milk fat and milk protein are shown in rows while starch / glucose and sucrose / invert sugar / isoglucose are shown in columns. Every possible combination of these four components has its own additional code. This additional code consists of four digits and starts with "7".

In Tariff, the Meursing table is made up of seven different base tables.

## <span id="page-30-2"></span>**3.16.2. Extracted Tariff base tables in MeursingTablePlan.xml**

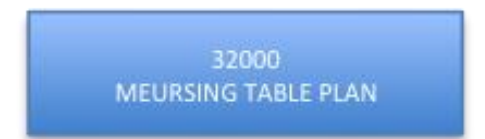

#### <span id="page-30-3"></span>**3.17.MeursingAdditionalCode.xml**

The file *meursingAdditionalCode.xml* contains EU-wide additional codes for Meursing.

#### <span id="page-30-4"></span>**3.17.1. About Meursing additional codes**

The so-called "Meursing additional codes" describe a particular combination of specific agricultural products. The combination is defined by the percentage content of sugar, starch, milk fat, etc. This combination determines the fee payable.

#### <span id="page-30-5"></span>**3.17.2. Extracted Tariff base tables in MeursingAdditionalCode.xml**

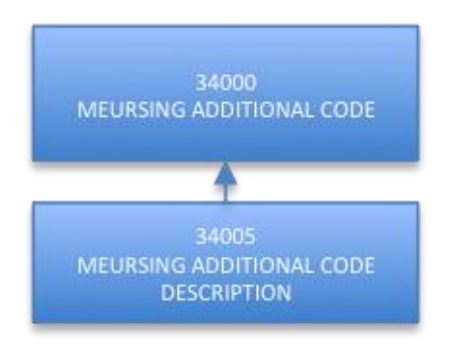

#### <span id="page-31-0"></span>**3.18.MeursingHeading.xml**

The file *meursingHedings.xml* includes EU-wide headings for Meursing.

## <span id="page-31-1"></span>**3.18.1. Extracted Tariff base tables in MeursingHeading.xml**

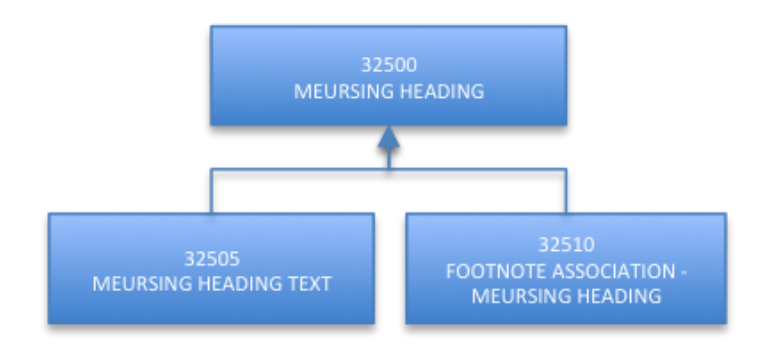

#### <span id="page-31-2"></span>**3.19.MeursingSubheading.xml**

The file *meursingSubheading.xml* contains EU-wide headlines for Meursing.

## <span id="page-31-3"></span>**3.19.1. Extracted Tariff base tables in MeursingSubheading.xml**

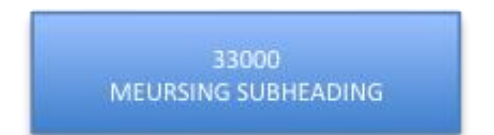

#### <span id="page-32-0"></span>**3.20.MonetaryExchangePeriod.xml**

The file *monetaryExchangePeriod.xml* contains both EU-wide and national currency exchange periods.

## <span id="page-32-1"></span>**3.20.1. Extracted Tariff tables in MonetaryExchangePeriod.xml**

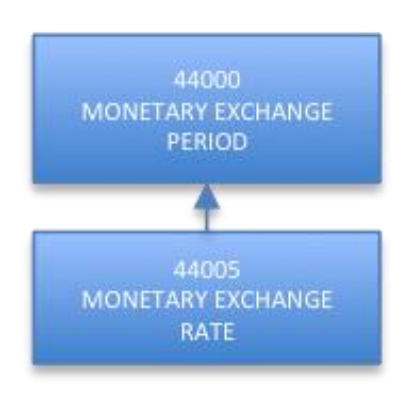

## <span id="page-32-2"></span>**3.21.PreferenceCode.xml**

The file *preferenceCode.xml* contains the preference codes in the Tariff database.

## <span id="page-32-3"></span>**3.21.1. About preference codes**

Imports to the EU bring the possibility for preferential treatment (tariff reduction or exemption) for the imported goods. Preferential treatment implies that the levies will be lower than would otherwise be the case. A prerequisite for preferential treatment is that either the goods originate in one of the countries with which the EU has an FTA (Free Trade Agreement) or that they are from a group of countries for which the EU has granted unilateral preferential commitments. Goods are regarded as having preferential origin, if they satisfy the conditions of the origin protocol of the FTA or the specific rules of origin specified by the application code. A certificate of origin must guarantee the origin of import goods. Preferential treatment may also be granted in accordance with the EU customs union agreement with Turkey, Andorra and San Marino. Products imported into the EU from these countries can be duty free, provided that the goods were in free circulation in the exporting country at the time of export.

Preferential treatment is requested in connection with a customs declaration of the commodities. A three-digit numeric code referring to the appropriate certificate is indicated in box 36 of the SAD.

Code 100 - No certificate of origin, customs must be paid.

Code 200 - GSP

Code 300 - Other

Code 400 - A.TR You can read more about Free Trade and Origin at tullverket.se.

The preference codes used can also be found in the Tariff query system under the menu: Taric – Code Lists – Code Lists.

[http://tulltaxan.tullverket.se](http://tulltaxan.tullverket.se/)

## <span id="page-33-0"></span>**3.21.2. Extracted Tariff base tables in PreferenceCode.xml**

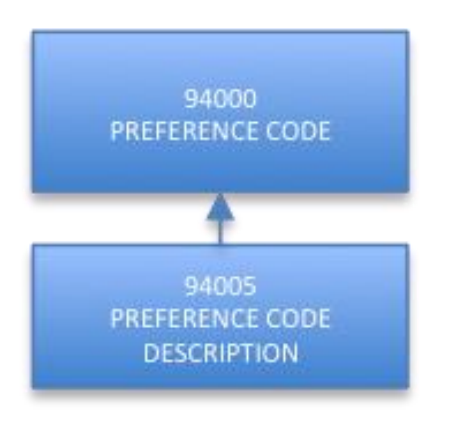

#### <span id="page-33-1"></span>**3.22.QuotaBalanceEvent.xml**

The file *quotaBalanceEvent.xml* contains EU-wide information about quotas.

#### <span id="page-33-2"></span>**3.22.1. About quotas**

Combining a quota number with a country of origin or years shows, inter alia:

- Quota start and end date.
- Original volume of quota.
- Current balance (how much is left).
- The day on which a closed quota ran out.
- Whether the ratio for the quota is critical or blocked.
- Whether the quota is currently suspended.

#### <span id="page-33-3"></span>**3.22.2. Extracted Tariff base tables in QuotaBalanceEvent.xml**

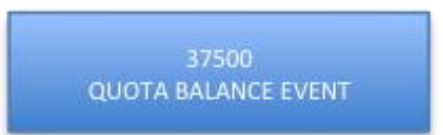

## <span id="page-34-0"></span>**3.23.QuotaDefinition.xml**

The file *quotaDefinition.xml* contains EU-wide information about quotas.

## <span id="page-35-0"></span>**3.23.2. Extracted Tariff base tables in QuotaDefinition.xml**

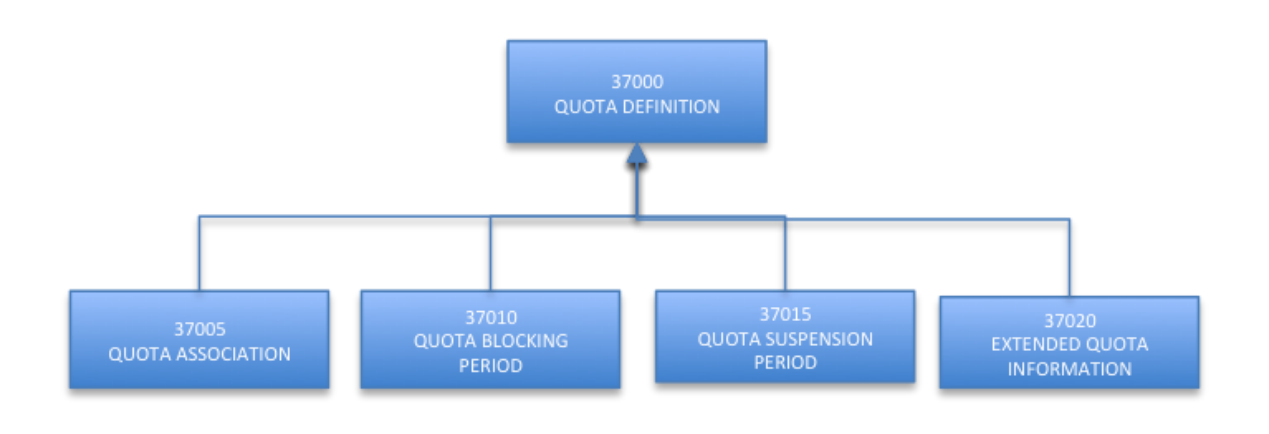

#### <span id="page-35-1"></span>**3.24.QuotaEvent.xml**

The file *quotaEvent.xml* contains EU-wide quota information.

## <span id="page-35-2"></span>**3.24.1. Extracted Tariff base tables in QuotaEvent.xml**

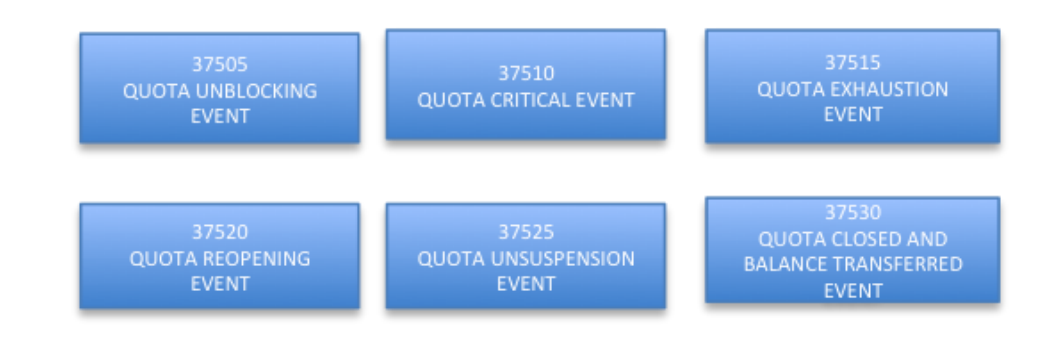

#### <span id="page-35-3"></span>**3.25.QuotaOrderNumber.xml**

The file *quotaOrderNumber.xml* provides information on EU-wide order numbers.

<span id="page-36-0"></span>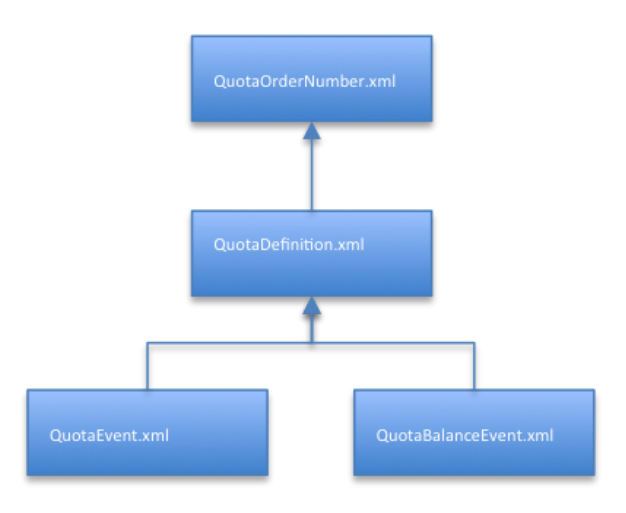

#### <span id="page-36-1"></span>**3.26.Regulation.xml**

The file *regulation.xml* contains both EU-wide and national regulations.

The generic term normally used in Tariff for various legislation is "regulation". Four elements are used to identify the legislation:

- o Prefix, which can be
	- o "C", the draft regulation, order or agreement
	- o "R", regulation
	- o "D", decision
	- o "A", agreement that is not published as "R" or "D"
	- o "I", information
	- o "J", ruling by the European Court of Justice
- o Year (2 digits)
- o Regulation number as it appears in the Official Journal (4 digits)
- o The regulation's numerical suffixes

Example:

Council Regulation (EC) 2501/2001 is represented in Taric as 'R 01 2501 0 '.

## <span id="page-36-2"></span>**3.26.1. Extracted Tariff base tables in Regulation.xml**

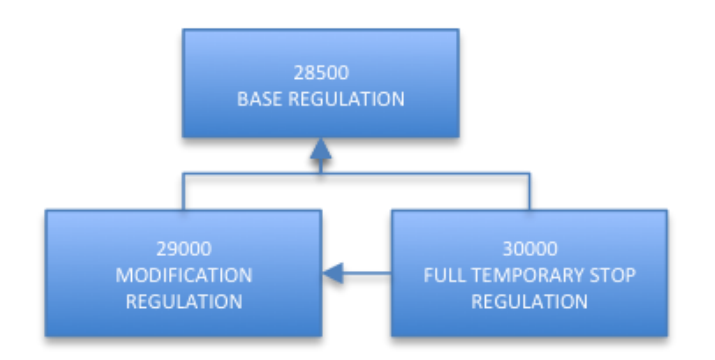

#### <span id="page-37-0"></span>**3.27.ReliefCode.xml**

The file *reliefCode.xml* contains national codes related to duty-free.

## <span id="page-37-1"></span>**3.27.1. About procedure codes and franchising**

The EU-wide and national procedure codes used can also be found in the Tariff query system under the menu: Taric – Code Lists – Code Lists.

[http://tulltaxan.tullverket.se](http://tulltaxan.tullverket.se/)

## <span id="page-37-2"></span>**3.27.2. Extracted Tariff base tables in ReliefCode.xml**

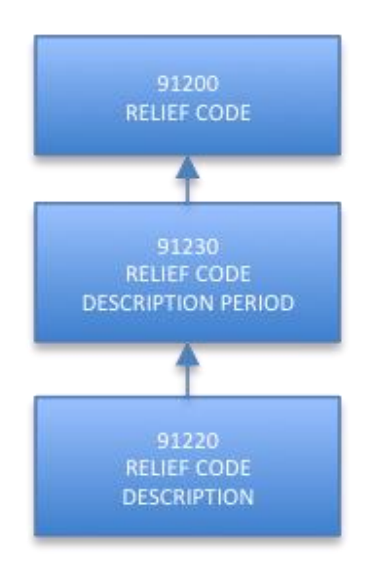

#### <span id="page-37-3"></span>**3.28.TaxCode.xml**

The file *taxCode.xml* contains both EU-wide and national tax codes.

#### <span id="page-37-4"></span>**3.28.1. About fee codes**

A combination of a letter and two numbers indicating the type of the fee payable. For example: The code  $A00 =$  duty and  $B00 = \text{VAT}$ .

The fee codes that are used can also be found in the Tariff query system:

under the menu: Taric – Code Lists – Code Lists.

[http://tulltaxan.tullverket.se](http://tulltaxan.tullverket.se/)

#### <span id="page-37-5"></span>**3.28.2. Extracted Tariff base tables in TaxCode.xml**

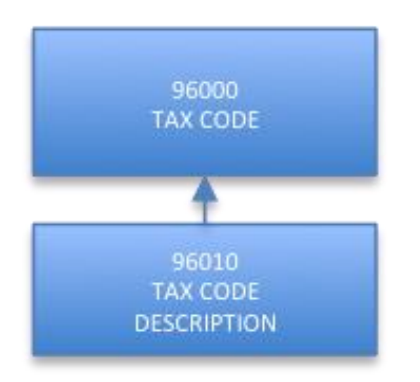

#### <span id="page-38-0"></span>**3.29.DutyExpression.xml**

The file *dutyExpression.xml* contains both EU-wide and national expressions for fee calculations.

A fee calculation has a start date and an end date. It has an ID consisting of two alphanumeric positions. An expression of fee calculation also contains control information, which describes how the term should be presented. For example, volume information, a unit of measurement or currency unit is either "permitted" or "mandatory". A publishing code defines whether an acronym or abbreviation will be used.

Some duty expressions have several meanings, for example, "01" can mean "% of a value" "or part of a weight". In order to express the value of a weight, both the currency code and measurement unit for the measure must be available. Expressions for fee calculation are defined in the base tables for these measures.

Some basic rules for the use of expressions of fee calculation are:

- o The validity period for the duty expression must be at least as long as the validity period of the measure
- o There must be a duty expression
- o A duty expression can only be used once in a measure
- o Several duty expressions in the same measure must have an ascending sequence order
- o The type of measure determines whether a duty expression is mandatory. If this is the case, there must be at least one duty expression in the measure or in the conditions for the measure.

#### <span id="page-38-1"></span>**3.29.1. Extracted Tariff base tables in DutyExpression.xml**

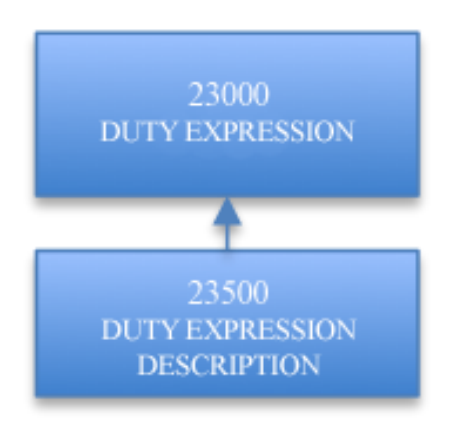

#### <span id="page-39-0"></span>**3.30.GoodsNomenclature.xml**

The file *goodsNomenclature.xml* contains EU-wide commodity code information.

The commodity code classifies and specifies details of the goods and makes it possible to connect actions to a particular commodity. The commodity code is a structured 10-digit code. See Section 2.6 Commodity code items.

## <span id="page-39-1"></span>**3.30.1. Extracted Tariff base tables in GoodsNomenclature.xml**

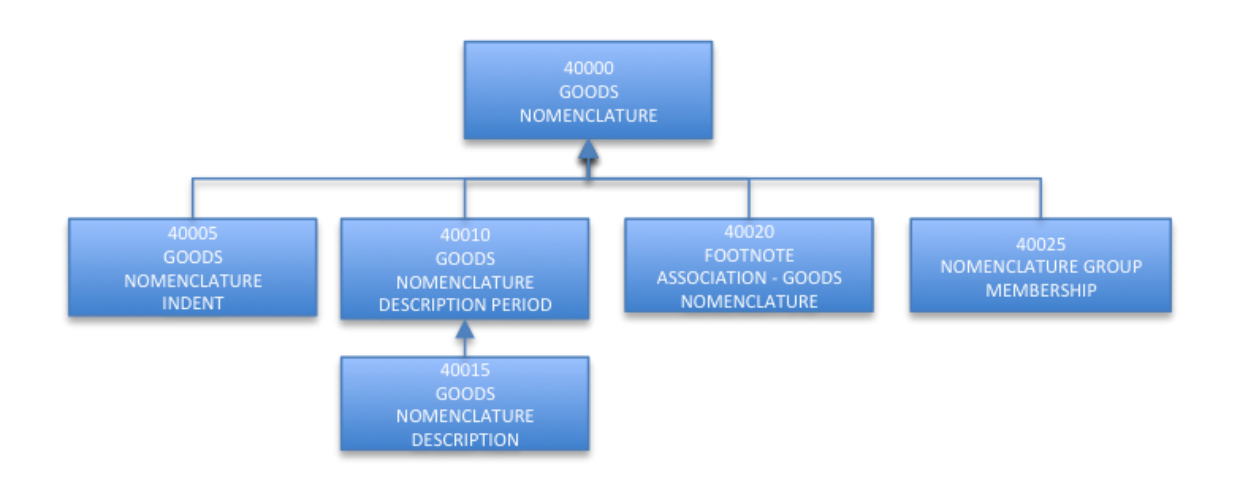

#### <span id="page-39-2"></span>**3.31.ExportRefundNomenclature.xml**

The file *exportRefundNomenclature.xml* provides information on EU-wide export subsidies.

Refunds nomenclature is a specific nomenclature used for export refunds for certain agricultural products. This nomenclature consists of a CN code along with a 4-digit code known as a "supplementary code for export refunds." The description of the commodity is linked to this 12-digit (8+4) combination. Additional codes for refunds are not managed individually but always in addition to the CN code.

#### <span id="page-39-3"></span>**3.31.1. About refunds**

The process surrounding searching for refunds is described at the www.tullverket.se:

[http://www.tullverket.se/innehallao/e/exportbidrag/exportbidrag.4.4ab1598c11632f3ba92800](http://www.tullverket.se/innehallao/e/exportbidrag/exportbidrag.4.4ab1598c11632f3ba928000835.html) [0835.html](http://www.tullverket.se/innehallao/e/exportbidrag/exportbidrag.4.4ab1598c11632f3ba928000835.html)

## <span id="page-40-0"></span>**3.31.2. Extracted Tariff tables in ExportRefundNomenclature.xml**

Refunds (EJN) is a sub-classification of Combined Nomenclature (CN) for grants intended for certain agricultural products. The classification consists of a CN code linked to a 4-digit "export grant additional code". The description is attached to the composite 12-digit (8+4) code. Additional codes for refunds cannot be used independently of the CN code. They can be seen as an extension of the CN code in the same way as positions 9-10 in the Taric code are an extension of the eight-digit CN code.

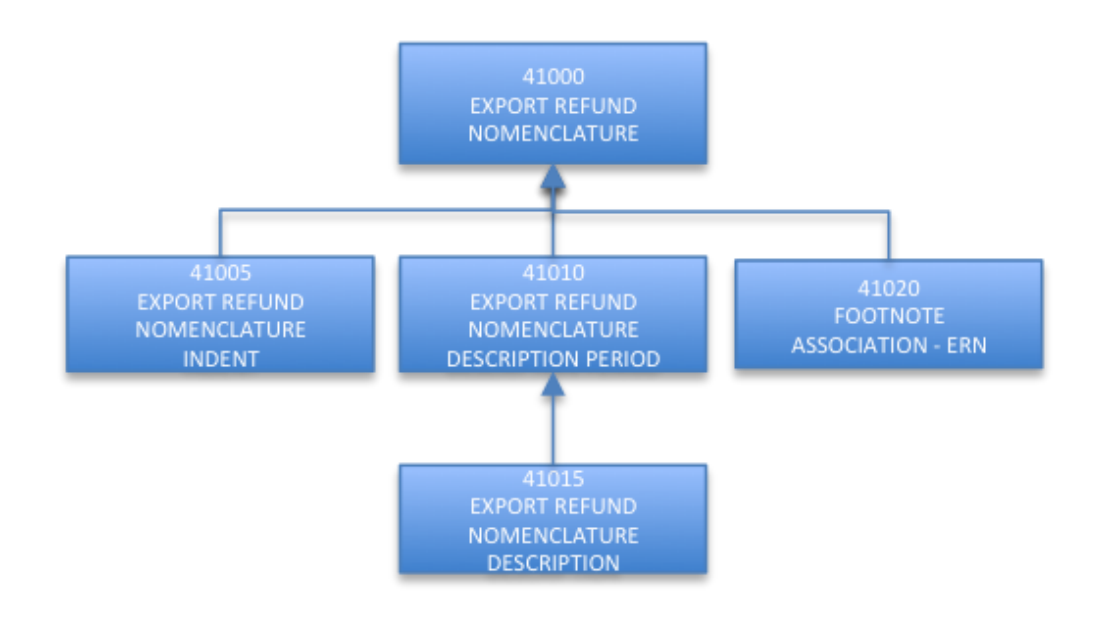

#### <span id="page-40-1"></span>**3.32.Measure.xml**

The file *measure.xml* contains both EU-wide and national measures.

All measures have validity periods, a start date and possibly an end date. You must enter a simulation date when searching for measures, which narrows the search to only the measures valid on the specified simulation date.

## <span id="page-40-2"></span>**3.32.1. Extracted Tariff base tables in Measure.xml**

A measure (measure 43000) defines this validity period as a certain type of measure used for a commodity/ies in a particular geographical area. In an action component, all or part of the fee information may be disclosed (measure component 43005). An action may depend on different conditions. Solution Conditions (measure condition 43010) can be further described in one or several action components (measure condition component 43011). Measures can also be stopped from being used for a certain period, starting on a certain date (measure partial temporary stop-43025).

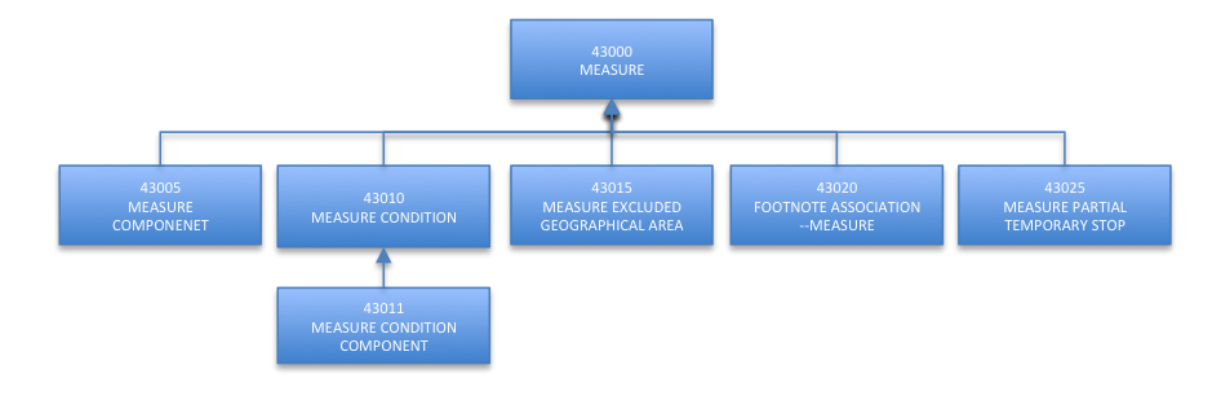

#### <span id="page-41-0"></span>**3.33.CodeList.xml**

The CodeList.xml file is an additional file distributed by Swedish Customs. The Swedish CodeList.xml file contains selected codes and values used within the Swedish version of Customs Tariff. The codes and values are extracted from several base tables and delivered in a single file. Codes are primarily collected from Tariff and secondly from Customs Administration. No incremental information will be distributed (see 1.3.3). All codes are distributed with the file CodeList.xml file.

#### <span id="page-41-1"></span>**3.33.1. Tariff base tables used to prepare CodeList.xml**

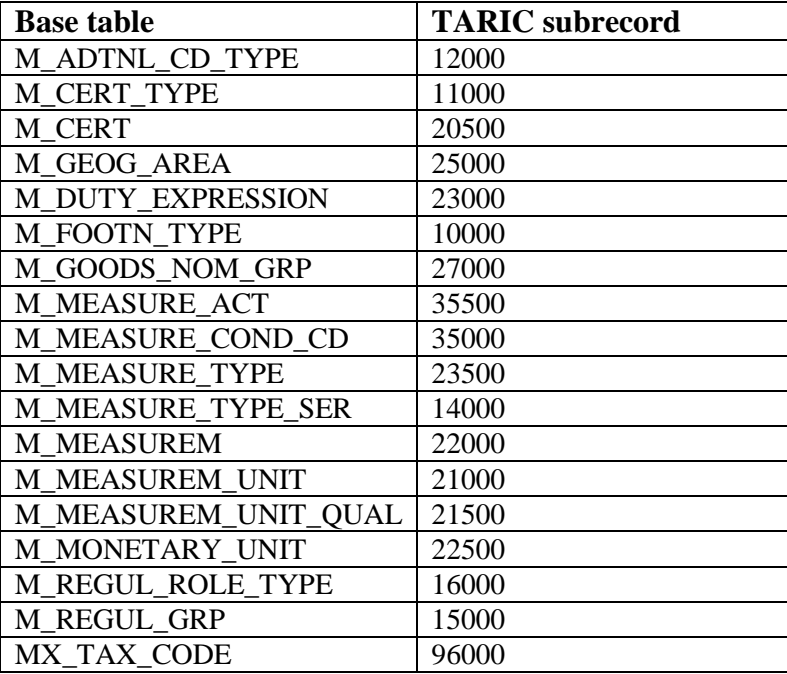

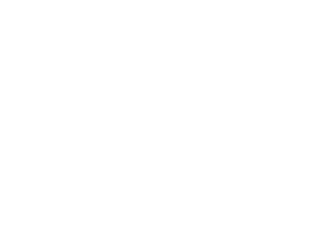

<span id="page-42-0"></span>**3.33.2. Selected codes in CodeList.xml**

| Code       | <b>Description</b>                    |
|------------|---------------------------------------|
| <b>ADD</b> | <b>Additional Code Type</b>           |
| <b>CHN</b> | <b>Tax Code</b>                       |
| <b>FFK</b> | Procedure code                        |
| <b>FFN</b> | National Procedure code               |
| <b>FOO</b> | Footnote type Id                      |
| <b>GCY</b> | Country                               |
| <b>GGP</b> | Geographic Group                      |
| <b>GRN</b> | Geographic Region                     |
| <b>KLI</b> | Package code                          |
| <b>MCA</b> | Conditional Activity                  |
| <b>MCF</b> | Certificate                           |
| <b>MCO</b> | <b>Condition Type Code</b>            |
| <b>MCT</b> | Certificate Type Code                 |
| <b>MDE</b> | Duty expression                       |
| <b>MEM</b> | Measurement                           |
| <b>MDM</b> | Measurement unit                      |
| <b>MDQ</b> | Measurement unit qualifier            |
| MDX        | Monetary Unit Code                    |
| <b>MTS</b> | Measure type series Id                |
| <b>MTT</b> | Measure type Id                       |
| <b>NOM</b> | Nomenclature group                    |
| <b>REG</b> | Regulation type                       |
| <b>ROL</b> | Regulation group                      |
| <b>TAE</b> | Nature of transaction Export (Box 24) |
| <b>TAR</b> | Nature of transaction Import (Box 24) |
| <b>THO</b> | Previous document                     |
| <b>TUT</b> | Warehouse                             |

## <span id="page-43-0"></span>**4. Single Administrative Document (SAD)**

Some fields in the SAD (Single Administrative Document) correspond directly with the Tariff. In these cases, the Tariff is used to check and validate entries (mostly country codes, units and commodity codes). Filling in Box 36 (benefits) is very important for the selection and application of measures. The following table describes which fields in the SAD can be linked to Tariff and which can be used for calculating customs duties.

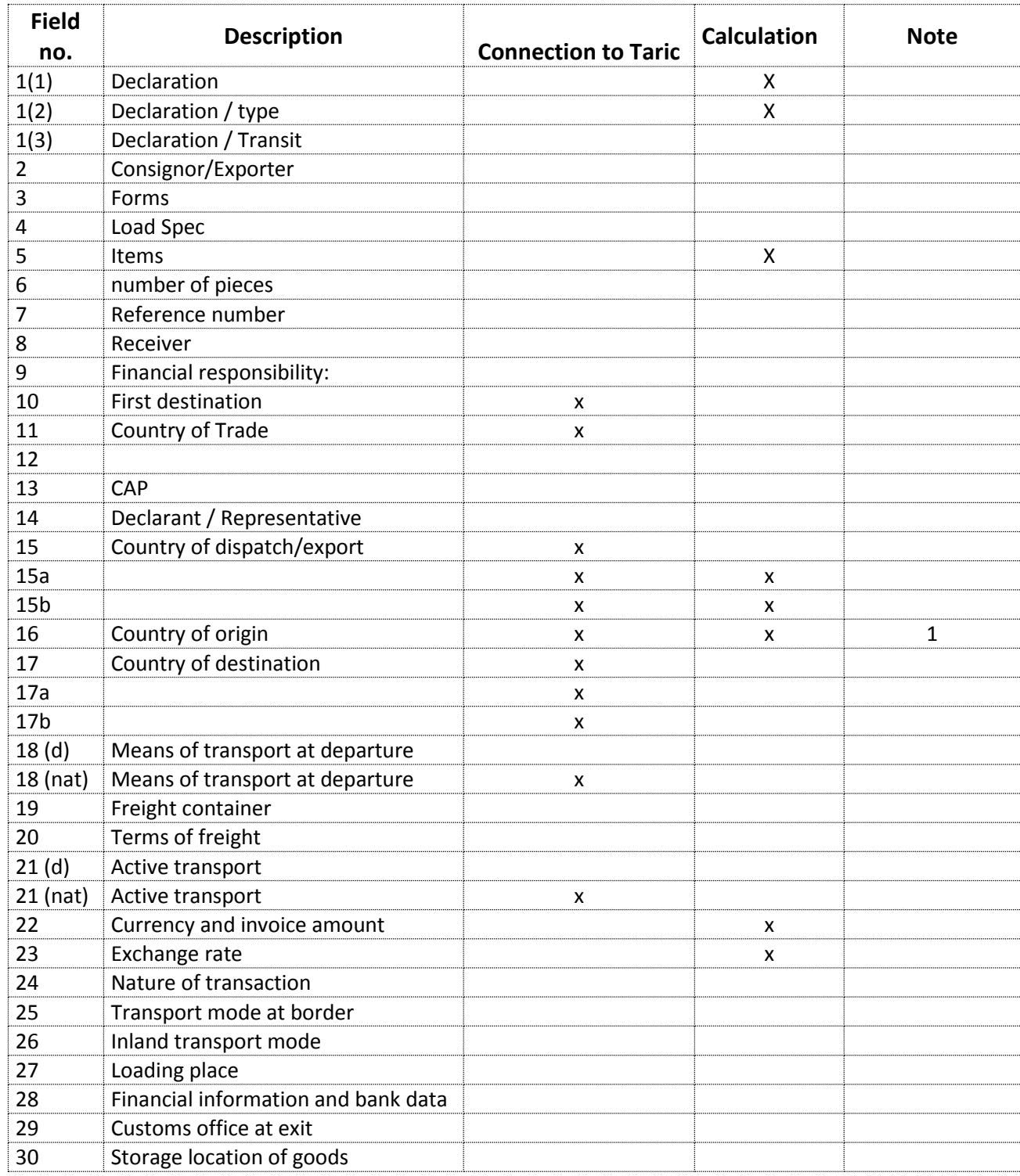

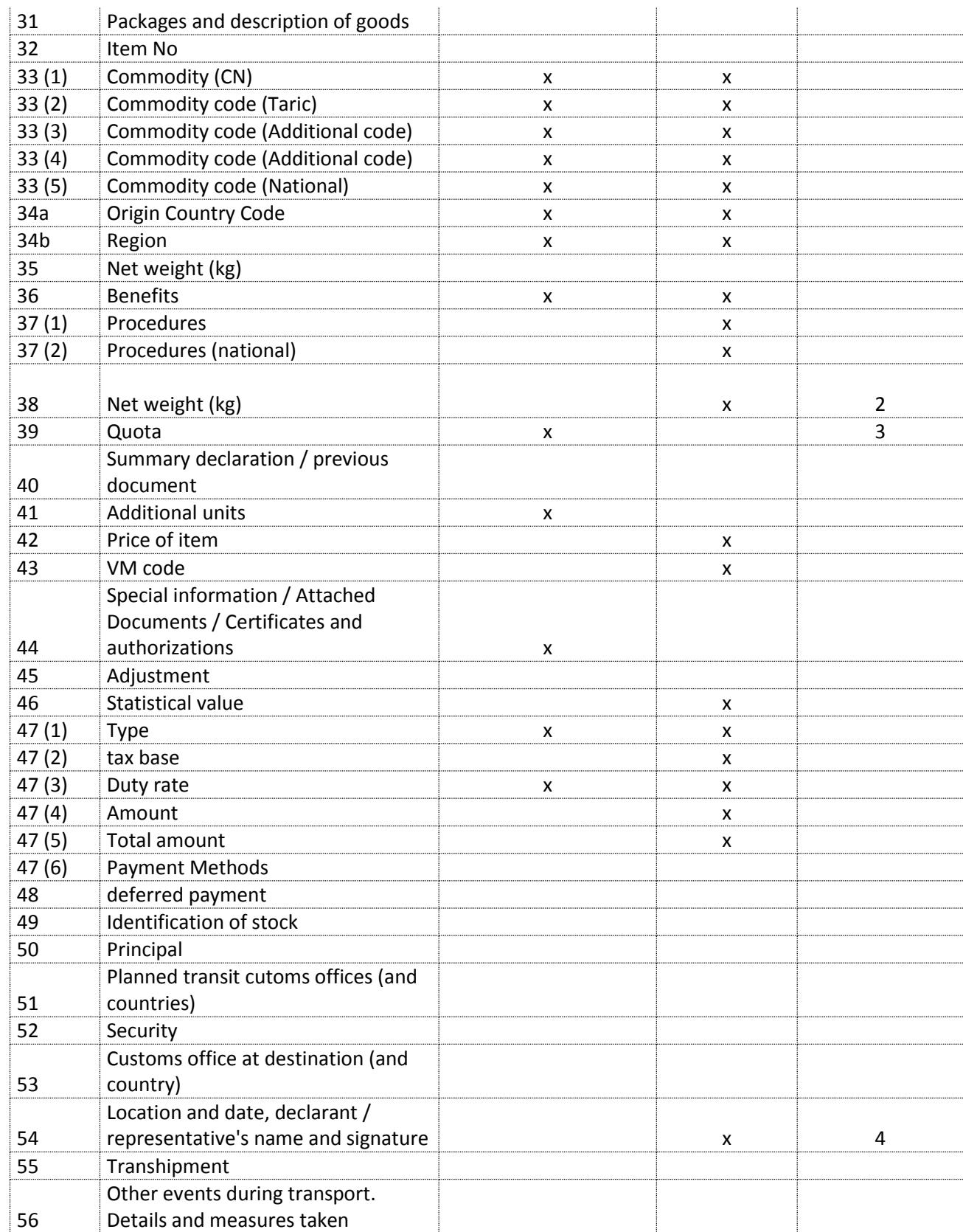

#### **Notes:**

- 1. Member States may opt out of the use of this box if they use 34a instead.
- 2. For a special duty to be applicable, weight and other information must be specified in some cases. In most cases, net weight is sufficient but in some special cases more information is required (e.g. length, number, alcohol content, volume of dry matter, etc.) which is specified in box 47
- 3. (Simulation) date is crucial for determining which parts of the overall regulatory framework and which charges are applicable.